Wydawnictwo Politechniki Lubelskiej Lublin 2009

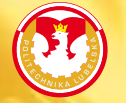

Nauka Innowacje Marketing Biznes

 $CT$ 

**Politechnika Lubelska** Centrum Innowacji, Transferu Technologii i Rozwoju Uniwersytetu Uniwersytet Jagielloński

**Oferta** Politechniki Lubelskiej dla biznesu

*www.pollub.pl www.pollub.pl*

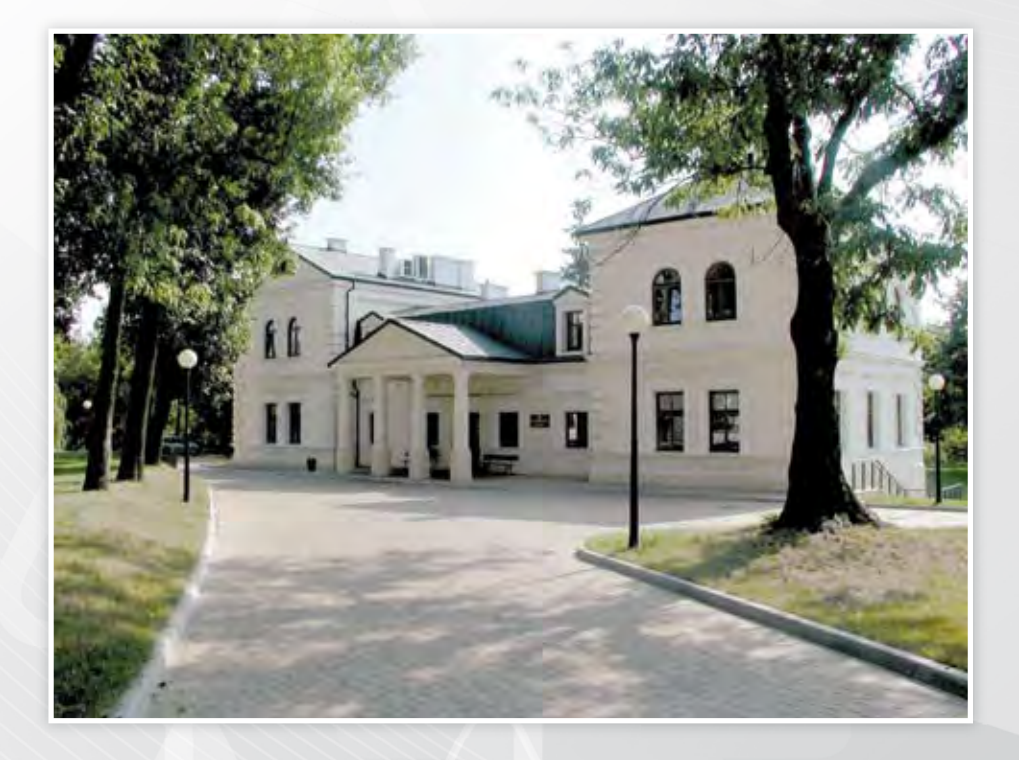

Oferta dla biznesu dostępna jest w serwisie internetowym na stronie głównej Politechniki Lubelskiej www.pollub.pl

Za prowadzenie oferty dla biznesu odpowiedzialne jest Biuro Rozwoju i Kooperacji Politechniki Lubelskiej

**Politechnika Lubelska**

# **O F E R T A D L A B I Z N E S U**

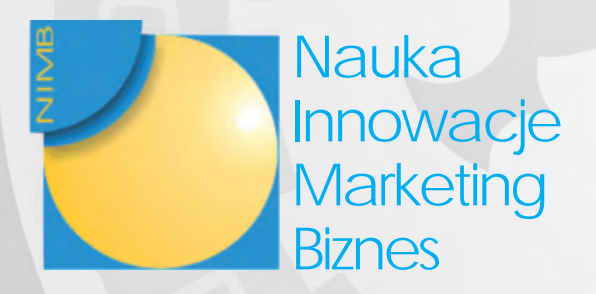

Wydawnictwo Politechniki Lubelskiej Lublin 2009

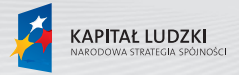

Projekt "NIMB - Nauka, Innowacje, Marketing, Biznes" współfinansowany przez Unię Europejską w ramach Europejskiego Funduszu Społecznego; nr umowy UDA-POKL.04.02.00-00-028/08-00

UNIA EUROPEJSKA EUROPEJSKI<br>FUNDUSZ SPOŁECZNY

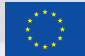

4

Opracował: Piotr Gorgol

Autor ilustracji na tylnej okładce: Tomasz Gancarczyk. Tytuł: NAUKOWIEC [SPECJALISTA OD MNOŻENIA].

Plakat nadesłany na konkurs Nauka <=> Biznes - konkurs na plakat promujący znaczenie badań naukowych dla gospodarki, organizowany przez CITTRU oraz CIiZT PL.

Publikacja dofinansowana w ramach projektu "NIMB - Nauka, Innowacje, Marketing, Biznes" współfinansowanego przez Unię Europejską w ramach Europejskiego Funduszu Społecznego. Nr umowy UDA-POKL.04.02.00-00-028/08-00

Publikacja dystrybuowana bezpłatnie. Nakład 1000 sztuk.

Wydano za zgodą Rektora Politechniki Lubelskiej

© Copyright by Politechnika Lubelska 2009

www.pollub.pl

ISBN 978-83-7497-081-5

Wydawnictwo Politechniki Lubelskiej Ul. Bernardyńska 13, 20-109 Lublin e-mail: wydawnictwo@pollub.pl

**SPIS TREŚCI**

## **Wydział [Elektrotechniki i Informatyki](#page-8-0)**

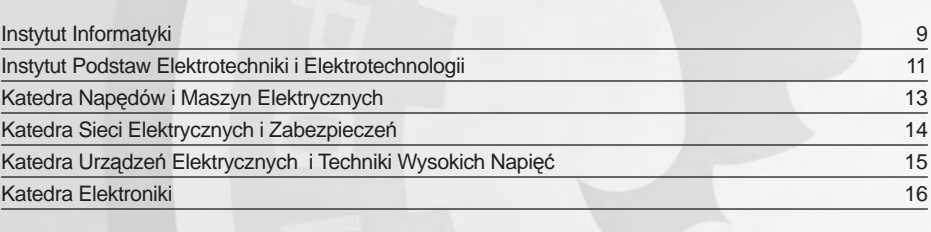

## **Wydział [Budownictwa i Architektury](#page-19-0)** 20

## **Wydział Inżynierii Ś[rodowiska](#page-24-0)** 26

## **Wydział [Mechaniczny](#page-28-0)**

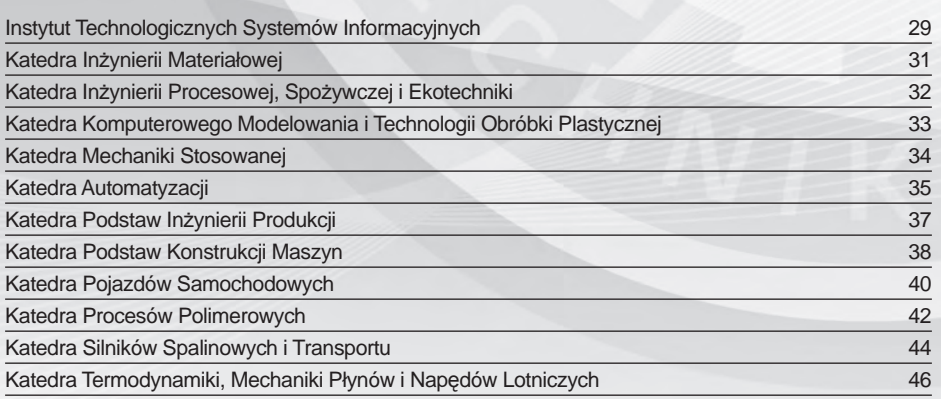

## **Wydział Zarzą[dzania i Podstaw Techniki](#page-47-0)**

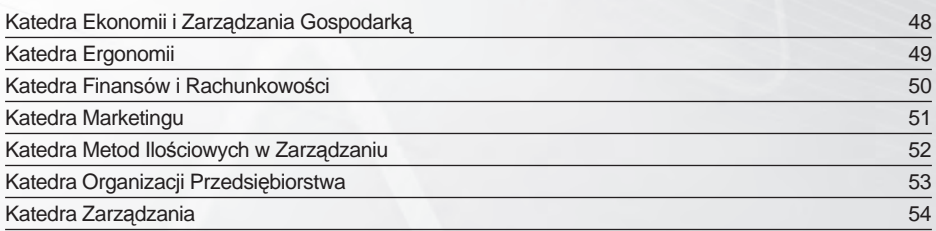

## **Wydział [Podstaw Techniki](#page-54-0)**

6

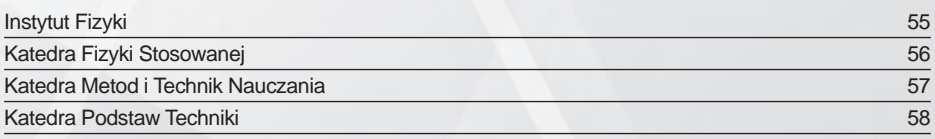

## **Jednostki Międzywydział[owe i Ogólnouczelniane](#page-58-0)**

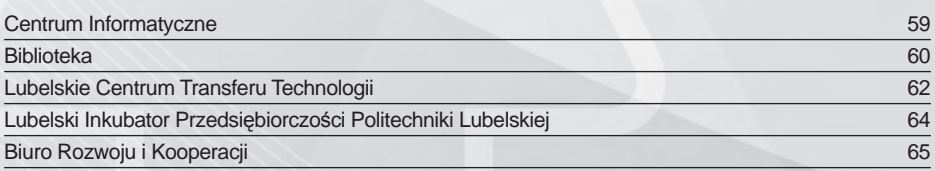

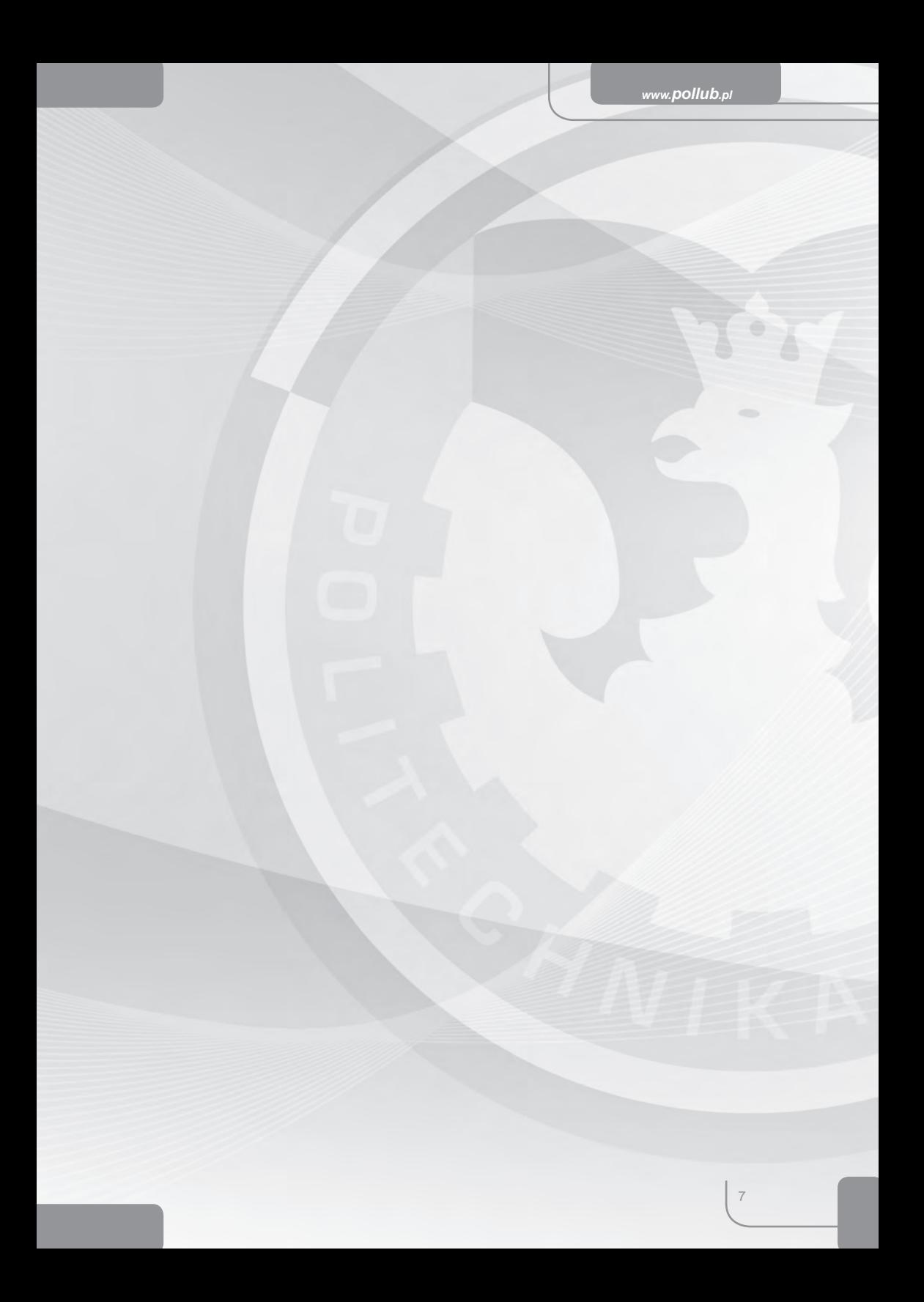

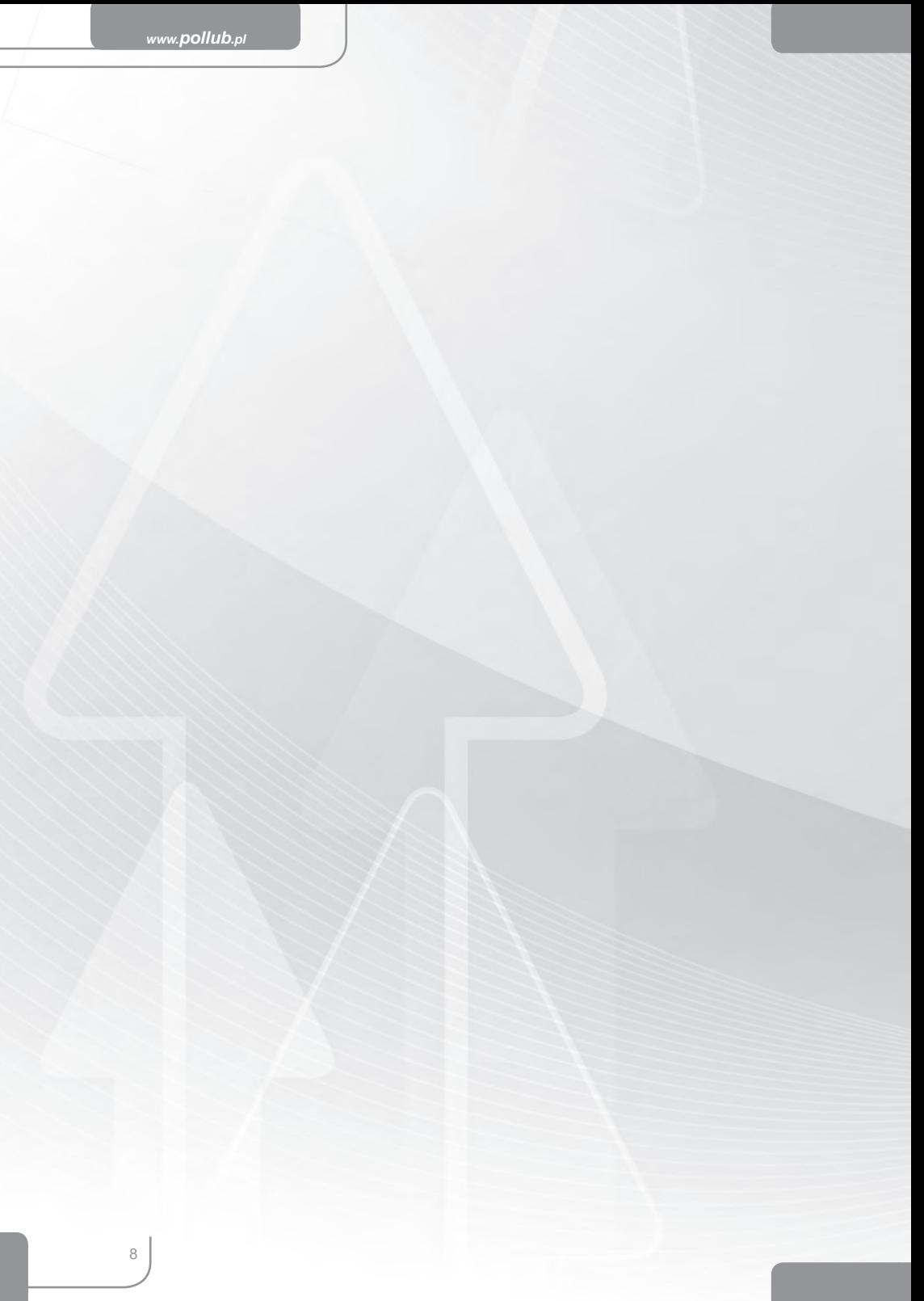

# <span id="page-8-0"></span>**WYDZIAŁ ELEKTROTECHNIKI I INFORMATYKI**

# **INSTYTUT INFORMATYKI**

Dyrektor Instytutu **Dyrektor Instytutu** Osoba do kontaktu

dr hab. Stanisław Grzegórski, prof. PL

dr inż. Marek Miłosz tel. 081 538 46 09 e-mail: marekm@pluton.pol.lublin.pl

## **I. Działalność naukowo-badawcza:**

- analiza obrazów cyfrowych;
- metody numeryczne;
- obliczenia równoległe;
- symulacja komputerowa systemów;
- bezpieczeństwo i ochrona informacji;
- współczesne systemy informatyczne w zarządzaniu;
- technologie sieciowe i bazodanowe;
- hurtownie danych i Business Intelligence;
- inżynieria oprogramowania.

## **II. Działalność usługowa:**

- 1. Prace koncepcyjne:
	- opracowanie strategii informatyzacji przedsiębiorstw;
	- wykonanie ekspertyz nt. poziomu innowacyjności produktów systemów i narzędzi informatycznych;
	- planowanie przedsięwzięć informatycznych;
	- optymalizacja struktury systemów;
	- opracowanie nowych algorytmów przetwarzania danych cyfrowych;
	- opracowanie koncepcji budowy sieci komputerowych przewodowych i bezprzewodowych;
	- opracowanie koncepcji systemów bezpieczeństwa informacji w przedsiębiorstwie;
	- modelowanie danych i raportowanie strategiczne;
	- konsultacje z zakresu metod numerycznych i metod optymalizacji.
- 2. Prace badawczo-wdrożeniowe, projektowe, doradcze oraz usługi techniczne:
	- projektowanie i programowanie systemów informatycznych, w tym bazodanowych, internetowych i mobilnych;
	- doradztwo w zakresie wdrażania i eksploatacji systemów informatycznych;
- projektowanie sieci komputerowych i ich zabezpieczeń;
- doradztwo i nadzór nad przedsięwzięciami informatycznymi;
- projektowanie, programowanie i utrzymywanie serwisów internetowych we współczesnych technologiach;
- analiza użyteczności istniejących serwisów internetowych i jej poprawianie;
- doradztwo w zakresie kompleksowej informatyzacji firm;
- mapowanie baz danych przedsiębiorstwa dla potrzeb raportowania operacyjnego i strategicznego;
- ocena jakości oprogramowania, sprzętu i sieci komputerowych;
- administrowanie sieciami komputerowymi;
- audyt przedsięwzięć informatycznych;
- audyt i certyfikacja legalności oprogramowania;
- realizacja szkoleń z zakresu współczesnych technologii informatycznych, inżynierii oprogramowania oraz bezpieczeństwa informacji;
- analiza procesów biznesowych, ich usprawnianie i optymalizacja;
- projektowanie i implementacja systemów zarządzania wiedzą i workflow;
- realizacja obliczeń i symulacji na klastrze komputerowym.

### **III. Działalność edukacyjna:**

- 1. Studia podyplomowe "Współczesne Technologie Informatyczne" w dwóch specjalnościach:
	- Projektowanie i eksploatacja systemów informatycznych
	- Nauczanie informatycznych przedmiotów zawodowych
- 2. Studia podyplomowe "Systemy Ochrony Informacji" w specjalności:
	- Bezpieczeństwo systemów informatycznych
- 3. Kursy i szkolenia komputerowe dotyczące:
	- komputerowych technik biurowych;
	- arkuszy kalkulacyjnych;
	- projektowania aplikacji z wykorzystaniem UML;
	- projektowania i programowania baz danych (Oracle, Progress, Access, MySQL i inne);
	- usług w sieciach rozległych;
	- programowania w C++, Java, Delphi, PHP i inne;
	- programowania w systemach Mathematica i Matlab.

10

# <span id="page-10-0"></span>**INSTYTUT PODSTAW ELEKTROTECHNIKI I ELEKTROTECHNOLOGII**

### Dyrektor Instytutu **Dyrektor Instytutu** Osoba do kontaktu

dr hab. inż. Henryka Stryczewska, prof. PL

dr hab. inż. Henryka Stryczewska, prof. PL tel. 081 538 42 89 e-mail: h.stryczewska@pollub.pl

## **I. Działalność naukowo- badawcza**

- 1. Zastosowania technologii nadprzewodnikowych ograniczanie prądów zwarciowych, systemy gromadzenia energii, separacja magnetyczna cieczy i substancji sypkich.
- 2. Technologie plazmowe i ich wykorzystanie w procesach ochrony środowiska procesy oczyszczania gazów wylotowych, dezynfekcja wody w basenach kąpielowych, obróbka ścieków, sterylizacja bądź fumigaca gleby.
- 3. Odnawialne źródła energii wykorzystanie energii słonecznej generowanej w ogniwach fotowoltaicznych oraz ciepła w kolektorach słonecznych i pompach ciepła oraz do zasilania urządzeń wyładowczych.
- 4. Kompatybilność elektromagnetyczna.

## **II. Działalność wdrożeniowa i usługowa**

- 1. Badania właściwości i wyznaczanie parametrów krytycznych materiałów i elementów nadprzewodnikowych w temperaturach kriogenicznych z elektromagnesem nadprzewodnikowym jako źródłem zewnętrznego pola magnetycznego oraz układem zasilania prądowego z kontrolowaną szybkością narastania prądu podczas pomiarów.
- 2. Badanie różnych typów wyładowań elektrycznych, jako źródeł plazmy i ich wykorzystania w procesach dezynfekcji, sterylizacji i dezodoryzacji.
- 3. Projektowanie i wykonawstwo układów zasilania reaktorów plazmowych dla przemysłowych instalacji oczyszczania gazów wylotowych emitowanych do atmosfery w procesach wytwarzania, przesyłu i użytkowania energii elektrycznej.
- 4. Badania dotyczące możliwości zasilania urządzeń technologicznych do obróbki wody w basenach kąpielowych, sterylizacji gleby, urządzeń klimatyzacji i ogrzewania, ze słonecznych kolektorów cieplnych, pomp ciepła i paneli fotowoltaicznych.
- 5. Projektowanie urządzeń i systemów:
	- a. nadprzewodnikowych elektromagnesy, transformatory, ograniczniki prądu, separatory, zasobniki energii;
	- b. plazmowych ozonatory i reaktory łukowe wieloelektrodowe;
	- c. magnetycznych i defektoskopowych.
- 6. Obliczenia obwodów nieliniowych oraz pól magnetycznych z wykorzystaniem nowoczesnych pakietów obliczeniowych i wirtualnych systemów kontrolno pomiarowych (Opera 2D/3D, Flux 2D/3D, Matlab, Pspice, Mathematica, MathCad, LabView).
- 7. Badania niezawodności działania i skuteczności ochrony przeciwporażeniowej urządzeń elektroenergetycznych niskiego i średniego napięcia.
- 8. Pomiary skuteczności ochrony odgromowej, także w obiektach zagrożonych wybuchem.
- 9. Pomiary elektryczności statycznej w zakładach przemysłowych.
- 10. Monitorowanie i ograniczanie zakłóceń elektromagnetycznych promieniowanych i przewodzonych oraz akustycznych.
- 11. Pomiary pól elektrycznych i magnetycznych emitowanych przez urządzenia elektryczne
- 12. Badanie wpływu pola elektromagnetycznego na organizmy żywe.
- 13. Pomiary magnetyczne (stratność, histereza, charakterystyka magnesowania), defektoskopia indukcyjna.

## **III. Działalność szkoleniowo-doradcza**

- 1. Studia podyplomowe "Technologie Informatyczne", obejmujące:
	- a. grafikę komputerową,
	- b. systemy informacyine Windows i Novell.
	- c. projektowanie stron WWW,
	- d. system operacyjny Linux,
	- e. bazy danych i aplikacje biurowe,
	- f. SQL.
- 2. Studia podyplomowe "Odnawialne źródła energii" obejmujące:
	- a. zintegrowane systemy fotowoltaiczne, kolektory słoneczne i pompy ciepła,
	- b. projektowanie instalacji małej energetyki źródeł odnawialnych,
	- c. biopaliwa, biomasa i biogaz w energetyce rozproszonej,
	- d. zagadnienia prawne w energetyce źródeł odnawialnych,
	- e. mała energetyka wodna i wiatrowa .
- 3. Kursy komputerowe dotyczące:
	- a. projektowania graficznego w programie AutoCAD,
	- b. komputerowych technik biurowych,
	- c. arkuszy kalkulacyjnych i biurowych baz danych,
	- d. usług w sieciach rozległych,
	- e. wirtualnych systemów kontrolno-pomiarowych,
	- f. programowania w LabView.
- 4. Szkolenia dla kadry inżynierskiej lubelskich przedsiębiorstw branży elektrycznej z zakresu:
	- a. zastosowań technologii nadprzewodnikowych i plazmowych w energetyce,
	- b. odnawialnych źródeł energii,
	- c. pomiarów w środowisku kontrolno-pomiarowym LabView,
	- d. norm i metod badań magnetycznych i defektoskopowych.

# <span id="page-12-0"></span>**KATEDRA NAPĘDÓW I MASZYN ELEKTRYCZNYCH**

Kierownik Katedry **Charlotte Charlotte Charlotte Charlotte Charlotte Charlotte Charlotte Charlotte Charlotte C** 

dr hab. inż. Jan Kolano, prof. PL

mgr inż. Janusz Urbański tel. 081 538 13 43 e-mail: j.urbanski@pollub.pl

## **Prace pomiarowo-analityczne oraz aparatura pomiarowo-badawcza:**

- optymalizacja struktur i algorytmów sterowania układów napędowych współczesnych dźwigów osobowych;
- zastosowania transmisji szeregowej CAN w układach sterowania urządzeń przemysłowych;
- diagnozowanie i monitorowanie układów i linii technologicznych sterowanych mikroprocesorowo;
- metody matematycznej oceny techniczno-ekonomicznej układów napędu elektrycznego;
- zagadnienia minimalizacji strat w maszynach prądu stałego i przemiennego pracujących w warunkach zmiennego obciążenia;
- analiza wybranych własności indukcyjnych silników klatkowych, w szczególności szybkobieżnych zasilanych napięciem o dużej częstotliwości;
- optymalizacja parametrów eksploatacyjnych synchronicznych silników reluktancyjnych;
- badanie właściwości komutacyjnych maszyn komutatorowych prądu stałego zasilanych napięciem stałym i odkształconym;
- badanie układów zasilania reaktorów plazmowych (ozonatorów) do wytwarzania ozonu w warunkach plazmy niskotemperaturowej.

# <span id="page-13-0"></span>**KATEDRA SIECI ELEKTRYCZNYCH I ZABEZPIECZEŃ**

Kierownik Katedry **Mateur Access Contact Contact Contact Contact Contact Contact Contact Contact Contact Contact Contact Contact Contact Contact Contact Contact Contact Contact Contact Contact Contact Contact Contact Conta** 

prof. dr hab. inż. Piotr Kacejko

prof. dr hab. inż. Piotr Kacejko tel. 081 538 47 35 e-mail: p.kacejko@pollub.pl

## **1. Prace naukowo-badawcze i wdrożeniowe:**

- analiza oddziaływania na system elektroenergetycznych instalacji wytwórczych i odbiorczych przewidzianych do przyłączenia (ekspertyzy przyłączeniowe);
- analiza stanów ustalonych, nieustalonych i awaryjnych w sieciach wysokiego, średniego i niskiego napięcia;
- dobór nastawień układów automatyki zabezpieczeniowej obiektów elektroenergetycznych wszystkich rodzajów;
- pomiar i analiza jakości energii dostarczanej odbiorcom z sieci elektroenergetycznej;
- konsultacje w zakresie problemów technicznych i ekonomicznych związanych z budową i eksploatacją odnawialnych źródeł energii;
- pomiar jakości oświetlenia w pomieszczeniach wewnętrznych i na terenach otwartych;
- badania niezawodności działania i skuteczności ochrony przeciwporażeniowej urządzeń elektroenergetycznych niskiego i średniego napięcia, ochrony odgromowej, obiektów zagrożonych wybuchem, pomiary elektryczności statycznej w zakładach przemysłowych;
- budowa i wdrażanie systemów informatycznych wspomagających prace eksploatacyjne i projektowe w zakresie sieci elektroenergetycznych.

## **2. Laboratoria Katedry:**

- laboratorium automatyki zabezpieczeniowej;
- laboratorium oświetlenia i instalacji elektrycznych;
- laboratorium telemechaniki elektroenergetycznej.

## **3. Kursy i szkolenia:**

- cyfrowe układy automatyki zabezpieczeniowej i telemechaniki elektroenergetycznej;
- rozproszone źródła energii w systemie elektroenergetycznym;
- informatyka w elektroenergetyce.

 $14$ 

# <span id="page-14-0"></span>**KATEDRA URZĄDZEŃ ELEKTRYCZNYCH I TECHNIKI WYSOKICH NAPIĘĆ**

Kierownik Katedry **Night Contact Contact Contact Contact Contact Contact Contact Contact Contact Contact Contact Contact Contact Contact Contact Contact Contact Contact Contact Contact Contact Contact Contact Contact Conta** 

dr hab. Paweł Żukowski, prof. PL

dr inż. Paweł Węgierek tel. 081 538 45 75 e-mail: p.wegierek@pollub.pl

## **1. Prace pomiarowo-analityczne oraz aparatura pomiarowo-badawcza:**

- modyfi kacja właściwości materiałów przewodzących i półprzewodnikowych z wykorzystaniem technik jonowych;
- badania temperaturowe parametrów elektrycznych elementów mikroelektronicznych w zakresie temperatur od -190ºC do +200ºC;
- analiza techniczna i ekonomiczna stosowania różnych rozwiązań w budowie rozdzielnic elektrycznych oraz stacji transformatorowo-rozdzielczych;
- badanie parametrów aparatury łączeniowej i sterowniczej niskiego i średniego napięcia;
- badanie oraz analiza systemów ochrony odgromowej oraz przepięciowej obiektów budowlanych;
- ocena stanu technicznego obiektów budowlanych oraz urządzeń i instalacji elektrycznych stanowiących ich wyposażenie.

## **2. Szkolenia:**

- komputerowe wspomaganie projektowania nowoczesnych urządzeń i instalacji elektrycznych;
- prace kontrolno-pomiarowe i badania diagnostyczne urządzeń elektroenergetycznych;
- analiza ekonomiczna i kosztorysowanie przedsięwzięć inwestycyjnych w branży elektroenergetycznej.

# **KATEDRA ELEKTRONIKI**

#### <span id="page-15-0"></span>Kierownik Katedry **William Cosoba do kontaktu**

prof. dr hab. inż. Waldemar Wójcik

mgr inż. Piotr Kisała, tel. 081 538-43-11, e-mail: p.kisala@pollub.pl

## **I. Działalność naukowo-badawcza:**

## **1. Zespół Badawczy Komputerowych Systemów Diagnostyki i Sterowania Procesów**

- światłowodowe systemy monitorowania i diagnostyki,
- cyfrowa analiza sygnałów,
- przetwarzanie sygnałów;
- analiza obrazów dla celów diagnostyki,
- aktywne analizatory gazów,
- pasywne analizatory gazów,
- systemy regulacji procesu spalania,
- algorytmy genetyczne w układach sterowania procesami technologicznymi,
- metody numeryczne;
- światłowodowe czujniki naprężenia
- symulacja komputerowa systemów światłowodowych,
- światłowodowe czujniki do zastosowań przemysłowych,
- rozłożone czujniki światłowodowe,
- światłowody specjalne do zastosowań w technice czujnikowej,
- kryształy fotoniczne do zastosowań czujnikowych,
- światłowodowe siatki Bragga w zastosowaniu czujnikowym i telekomunikacyjnym,
- elementy optyki zintegrowanej,
- kryształy ciekłokrystaliczne do zastosowań czujnikowych

## **2. Zespół Badawczy Zaawansowanych Technik Telekomunikacyjnych**

- nowe elementy optoelektroniczne w sieciach teleinformatycznych (optyczne matryce przełączające, planarne optyczne obwody scalone),
- zarządzanie sieciami optycznymi,
- techniki sieciowe dla sieci całkowicie optycznych,
- telekomunikacja bezprzewodowa,
- technologie IP,
- pomiary i przetwarzanie sygnałów

16

## **II. Działalność usługowa:**

#### **1. Prace koncepcyjne:**

- diagnostyka procesów spalania pyłu węglowego w przemysłowych kotłach energetycznych;
- pomiary parametrów procesu spalania w warunkach wysokich temperatur, zapylenia oraz przy obecności wibracji;
- pomiary parametrów i algorytmów sterowania procesów technologicznych w warunkach przemysłowych;
- optyczne (aktywne i pasywne) pomiary stężeń gazów;
- algorytmy przetwarzania i analizy danych cyfrowych;
- opracowanie koncepcji budowy sieci komputerowych przewodowych i bezprzewodowych;
- opracowanie nowych układów sterowania procesami przemysłowymi;
- pomiary i diagnostyka urządzeń elektroniki przemysłowej
- **2. Prace badawczo-wdrożeniowe, projektowe, doradcze oraz usługi techniczne:**
	- diagnostyka i monitoring procesu spalania metodami optycznymi;
	- programowanie specjalizowanych układów mikroprocesorowych;
	- projektowanie specjalizowanych układów cyfrowych;
	- algorytmy sterowania;
	- projektowanie systemów informatycznych i teleinformatycznych;
	- administrowanie sieciami komputerowymi;
	- doradztwo w zakresie wdrażania i eksploatacji systemów informatycznych;
	- projektowanie sieci komputerowych i ich zabezpieczeń;
	- doradztwo i nadzór nad przedsięwzięciami informatycznymi;
	- ocena jakości oprogramowania, sprzętu i sieci komputerowych;
	- projekty dedykowanych układów elektronicznych w systemach automatyki, elektroniki i energoelektroniki;
	- doradztwo i nadzór nad przedsięwzięciami z zakresu automatyzacji i diagnostyki procesów przemysłowych

## **Aparatura pomiarowo-badawcza wykorzystywania przy pracach pomiarowo-analitycznych:**

- reflektometr: 1300nm, 1550nm;
- analizatory widma elektrycznego 0÷1,8GHz (HP, ANDO);
- analizatory widma optycznego: 200÷1700nm, 2,5÷25μm (Melles Griot, Anritsu, Avantes, Bruker Optics);
- generatory funkcyjne (Sony);
- sprzęt optomechaniczny (Newport, Thorlabs);
- kamera termowizyjna firmy TERMACAM (zakres pomiarowy: -20÷1200°C, dokładność: ±2°C),
- kamera wysokotemperaturowa z osprzętem (zakres widmowy: 350÷1000nm, rozdzielczość matrycy: 320x240pikseli, kontrola temperatury obiektywu pozwalająca na pracę w temperaturze do 1700ºC),
- sondy światłowodowe do monitoringu płomienia w kotłach energetycznych wraz z układami do rejestracji sygnałów (rozwiązanie własne),
- oscyloskop cyfrowy firmy LeCroy (4 kanały, 1GHz, 5Gsampli/kanał),
- analizator częstotliwości firmy Agilent (zakres częstotliwości 122uHz÷100Hz, analiza FFT, korelacyjna, histogramy, 4 kanały, rozdzielczość 16bit),
- analizator czestotliwości firmy HP (9kHz 1,8GHz),
- generatory funkcyine firmy Tektronix,
- oscyloskopy firmy Tektronix (m.in. 150 MHz, 250 MHz),
- komputer przemysłowy w standardzie PXI wyposażony w:
	- jednostkę sterującą (procesor dwurdzeniowy, RAM 2GB, 120GB HDD, zintegrowana karta sieciowa GbE),
	- karty do pomiaru temperatury (PXI): rozdzielczość 24bity, dokładność: 0,42°C dla termopar typu J, kompensacja zimnych końców termopar,
	- 16-to portową kartę interfejsu szeregowego RS232 (PXI) z okablowaniem,
	- karty interfejsu szeregowego RS485 (PXI),
	- uniwersalną kartę we-wy (PXI): 8 prądowych (±20mA) wejść analogowych o rozdzielczości 16bit, 250ksampli/s, 2 prądowe wyjścia analogowe (0-20mA) o rozdzielczości 16bit, 500ksampli/s, izolacja wejść: 60V DC,
	- uniwersalną kartę we-wy (PXI): 80 wejść analogowych, rozdzielczość 16bitów, maksymalna szybkość akwizycji 1,25Msampli/s,
	- kartę do przechwytywania obrazów (kolor) (PXI): wejścia analogowe: NTSC, PAL, S-Video, RS-170, CCIR, programowalne wzmocnienie, definiowany obszar akwizycji obrazu (region of interest),
	- kartę do przechwytywania obrazów (kolor) (PXI): wejście cyfrowe: CameraLink (Base, Medium), programowalne wzmocnienie, definiowany obszar akwizycji obrazu (region of interest);
- przemysłowe cyfrowe urządzenia rejestrujące firmy GURU,
- układ do badania światłowodowych czujników naprężeń i rozkładu naprężeń (projekt i wykonanie własne).

## **Laboratoria Katedry**

- Laboratorium Optoelektroniki
- Laboratorium Elektroniki
- Laboratorium Układów Elektronicznych
- Laboratorium Sieci Komputerowych
- Laboratorium Sieci IP
- Laboratorium Techniki Mikroprocesorowej
- Laboratorium Programowania Niskopoziomowego
- Laboratorium Cyfrowego Przetwarzania Sygnałów
- Laboratorium Modelowania i Animacji
- Laboratorium Systemów Multimedialnych
- Laboratorium Administrowania Sieciami Komputerowymi
- Laboratorium Sztucznej Inteligencji

## **Studia Podyplomowe**

- Multimedialne Systemy Teleinformatyczne obejmujące:
	- Protokoły transmisji multimedialnych
	- Bezpieczeństwo usług multimedialnych
	- Routing transmisji multimedialnych
	- Integrację usług multimedialnych
	- Jakość usług multimedialnych
	- Usługi w sieciach multimedialnych
	- Inżynierię ruchu multimedialnego
- Administrowanie Sieciami Komputerowymi
	- Sieci IP
	- Sieci TCP/IP
	- Sieci LAN
	- Routing w sieciach IP
	- Podstawy administrowania systemem Windows
	- Podstawy administrowania systemem Linux
	- Serwery usług sieciowych
	- Wykorzystanie systemu Windows w sieciach LAN
	- Wykorzystanie systemu Linux w sieciach LAN
	- Usługi w sieciach TCP/IP
	- Diagnostyka sieci komputerowych
	- Bezpieczeństwo sieci i usług
	- Sieci bezprzewodowe
	- Bezpieczeństwo sieci bezprzewodowych
	- Systemy telefonii VoIP
- Telekomunikacja Światłowodowa
	- Elementy optoelektroniczne
	- Światłowody i kable światłowodowe
	- Sieci optyczne
	- Kodowanie informacji
	- Prawo własności intelektualnej
	- Kompresja sygnałów
	- Sieci LAN
	- Pomiary optycznych parametrów sieci
	- Sieci WDM, DWDM i HWDM
	- Sieci PON

# <span id="page-19-0"></span>**WYDZIAŁ BUDOWNICTWA I ARCHITEKTURY**

## Dziekan Wydziału **Dziekan Wydziału Czerkan Wydziału** Osoba do kontaktu

dr hab. inż. Bogusław Szmygin, prof. PL

mgr Marcin Kneć Laboratorium Budownictwa tel. 081 538 46 50 e-mail: wb.lb@pollub.pl

#### **I. Normowe badania wyrobów:**

#### **1. Cement PN-EN 197-1:2002**

- analiza chemiczna (odczyn, chlorki, tlenki: wapnia, magnezu, żelaza);
- badanie konsystencji;
- badanie stałości objętości;
- oznaczanie czasów wiązania;
- badanie wytrzymałości na ściskanie;
- badanie wytrzymałości na zginanie.

#### **2. Kruszywo PN-EN 12620:2004**

- pobieranie próbek;
- oznaczenie składu ziarnowego;
- oznaczenie zawartości pyłów mineralnych;
- oznaczenie zawartości zanieczyszczeń organicznych;
- oznaczenie zawartości zanieczyszczeń obcych;
- oznaczenie nasiąkliwości;
- oznaczenie mrozoodporności;
- oznaczenie wytrzymałości na miażdżenie.

#### **3. Beton PN-EN 206-1:2003**

- pobieranie próbek do badań;
- analiza chemiczna (odczyn, chlorki, tlenki: wapnia, magnezu, żelaza);
- badanie wytrzymałości na ściskanie;
- oznaczenie wodoszczelności;
- oznaczenie nasiąkliwości;
- oznaczenie mrozoodporności;
- oznaczenie gęstości objętościowej;
- badanie konsystencji mieszanki;
- badanie zawartości powietrza w mieszance.

#### **4. Nawierzchnie drogowe**

- badanie modułu sztywności sprężystej PN-EN 12697-26:2005;
- badanie trwałych odkształceń mieszanek mineralno-asfaltowych PN-EN 12697-25:2005.

#### **5. Sklejka**

- oznaczanie gęstości i wilgotności PN- EN 322-1999;
- badanie wytrzymałości na rozciąganie PN-82/D-04242;
- badanie wytrzymałości na ściskanie PN-74/D-04241;
- badanie wytrzymałości na zginanie PN-EN 310.1994;
- badanie jakości sklejenia PN-EN 314-22001.

#### **6. Badania chemiczne**

- cementu;
- betonu:
- zaprawy;
- wody zarobowej;
- parametrów wody do picia;
- alkoholi:
- gazów spalinowych;
- kamienia kotłowego.

## **II. Badania i ocena techniczna wyrobów:**

- 1. Badania techniczne podstawowych cech wytrzymałościowych i fi zycznych innych materiałów budowlanych:
	- wytrzymałość na ściskanie;
	- wytrzymałość na rozciąganie przy rozłupywaniu;
	- wytrzymałość na zginanie przy rozłupywaniu;
	- mrozoodporność;
	- nasiakliwość:
	- przyczepność;
	- gęstość, gęstość objętościowa, porowatość;
	- ścieralność.
- 2. Badania mineralogiczne kruszyw wykorzystywanych w budownictwie i drogownictwie.
- 3. Badania fazowe naturalnych i syntetycznych surowców mineralnych.
- 4. Badania zawartości azbestu w materiałach budowlanych .
- 5. Ocena przydatności surowców mineralnych w inżynierii środowiska, przemyśle i rolnictwie.
- 6. Badania i analizy cieplno-wilgotnościowe przegród budowlanych.
- 7. Badania elementów betonowych i żelbetowych.
- 8. Badania wytrzymałościowe betonu metodami nieniszczącymi.
- 9. Badania drgań, przemieszczeń i odkształceń budynków, konstrukcji i podłoża gruntowego.
- 10. Ocena stanu technicznego konstrukcji.
- 11. Wykonanie pomiarów aerodynamicznych w tunelu aerodynamicznym z warstwą przyścienną.
- 12. Badania wydajności elementów instalacji wentylacyjnej.
- 13. Badania przepływu płynów.
- 14. Opracowania dotyczące zawilgocenia i zasolenia:
	- analizy chemiczne soli budowlanych rozpuszczalnych w wodzie;
	- badania wilgotności materiałów metodą laboratoryjną i nieinwazyjną;
	- opracowywanie map zawilgocenia obiektów.

## **III. Wykonywanie badań technologicznych i chemicznych, związanych z konserwacją obiektów zabytkowych:**

- 1. Elewacje obiektów zabytkowych:
	- badania stanu zachowania, przyczyny zniszczeń oraz metody konserwacji;
	- badania kolorystyki pierwotnej, stratygrafii, składu tynków i elementów dekoracyjnych.
- 2. Kamienne obiekty zabytkowe:
	- badania stanu zachowania, przyczyny zniszczeń, opracowywanie technologii konserwacji;
	- ustalenie składu zapraw sztukatorskich (wypełniacz, spoiwo, substancje barwiące).
- 3. Sztukaterie:
	- ustalenie składu zapraw sztukatorskich (wypełniacz, spoiwo, substancje barwiące);
	- analiza polichromii.
- 4. Materiały konserwatorskie i budowlane:
	- badania materiałów konserwatorskich i budowlanych, ich przydatność oraz skuteczność w konserwacji zabytków;
	- zaprawy do uzupełniania ubytków;
	- zaprawy do spoinowania;
	- zaprawy do wykonywania odlewów;
	- tynki do specjalnego zastosowania (osuszające, odsłaniające);
	- impregnaty wzmacniające i hydrofobizujące;
	- środki do wykonywania barier przeciwkapilarnych.

## **IV. Ekspertyzy:**

- 1. Ekspertyzy techniczne w zakresie budownictwa ogólnego i przemysłowego:
	- obiektów budowlanych;
	- elementów budowlanych:
		- ekspertyzy z zakresu konstrukcji żelbetowych;
		- ocena stanu technicznego konstrukcji;
		- badania sklerometryczne wytrzymałości materiałów;
		- ekspertyzy dotyczące izolacji wodnych.
- 2. Ekspertyzy i doradztwo w zakresie inżynierii wiatrowej i aerodynamiki budowli.
- 3. Ocena stanu zachowań elementów kamiennych, tynków i zapraw w budynkach zabytkowych.
- 4. Ekspertyzy modernizacji węzłów cieplnych, kotłowni, sieci ciepłowniczych, instalacji grzewczych, sanitarnych, wentylacji, klimatyzacji.
- 5. Opinie dotyczące metod utylizacji azbestu.

## **V. Opracowanie technologii:**

- 1. Receptury mieszanki mineralno-asfaltowej na nawierzchnie drogowe.
- 2. Wykorzystania materiałów i odpadów w budownictwie.
- 3. Robót wykończeniowych i sposobu ich napraw.
- 4. Metod usuwania nawarstwień powierzchniowych kamiennych obiektów zabytkowych.
- 5. Konserwacji sztukaterii oraz kamiennych obiektów zabytkowych.

## **VI. Oferta szkoleniowa:**

- 1. Komputerowe wspomaganie projektowania ALGOR, ABAKUS, FLUENT.
- 2. Normy projektowania konstrukcji budowlanych (Eurocody).

## **VII. Inne opracowania:**

- 1. Projekty:
	- betonu i mieszanek betonowych;
	- konstrukcyjne budynków, obiektów budowlanych i inżynierskich;
	- rozbiórki obiektów budowlanych;
	- strategii przedsiębiorstwa (biznes plan);
	- technologii i organizacji robót budowlanych:
		- harmonogramowanie,
		- projekty zagospodarowania placu budowy,
		- plany BIOZ;
	- instalacji, sieci i urządzeń sanitarnych.
- 2. Kosztorysy robót budowlanych;
- 3. Audyty energetyczne budynków;
- 4. Wycena nieruchomości.

## **VIII. Opracowania z zakresu architektury, urbanistyki i planowania przestrzennego:**

- architektura:
- ochrona i konserwacja zabytków architektury i urbanistyki;
- planowanie przestrzenne.
- 1. W zakresie planowania przestrzennego:
	- harmonogramowanie;
	- plany rozwoju zagospodarowania przestrzennego i strategii rozwoju województw; studia zagospodarowania przestrzennego rejonów transgranicznych; miejscowe plany zagospodarowania przestrzennego; studia uwarunkowań i zagospodarowania przestrzennego; opracowania naukowe w zakresie planowania przestrzennego;
	- plany zagospodarowania przestrzennego obszarów metropolitalnych.
- 2. W zakresie architektury i konserwacji:
	- plany rewitalizacji obszarów zabytkowych, osiedli mieszkaniowych i przestrzeni publicznych, projekty rewitalizacji miast;
	- projekty i ekspertyzy konserwatorskie, badania architektoniczne;
	- projekty architektoniczne, urbanistyczne, koncepcje programowo-przestrzenne;
	- studia i analizy przedprojektowe;
	- opracowania studialne i badawcze z zakresu architektury i konserwacji.
- 3. W zakresie architektury krajobrazu:
	- projekty i ekspertyzy krajobrazowe, opracowania studialne i badawcze z zakresu architektury krajobrazu;
	- projekty urządzania parków i ogrodów w mieście i na wsi oraz ochrony i kształtowania krajobrazu;
	- raporty oddziaływania inwestycji na środowisko.
- 4. W zakresie skanowania i modelowania trójwymiarowego (3D) od 2008 r.:
	- skanowanie inwentaryzacja i modelowanie trójwymiarowe (3D) obiektów zabytkowych, założeń urbanistycznych;
	- skanowanie inwentaryzacja stanowisk archeologicznych i zabytkowych;
	- skanowanie inwentaryzacja dla potrzeb drogownictwa (inwentaryzacja węzłów drogowych, mostów, wiaduktów);
	- inwentaryzacja dla potrzeb przemysłu i górnictwa (skanowanie 3D instalacji, inwentaryzacja odkrywek, hałd, szybów).
- 5. Kurs rysunku odręcznego.

*www.pollub.pl*

# <span id="page-24-0"></span>**WYDZIAŁ BUDOWNICTWA I ARCHITEKTURY**

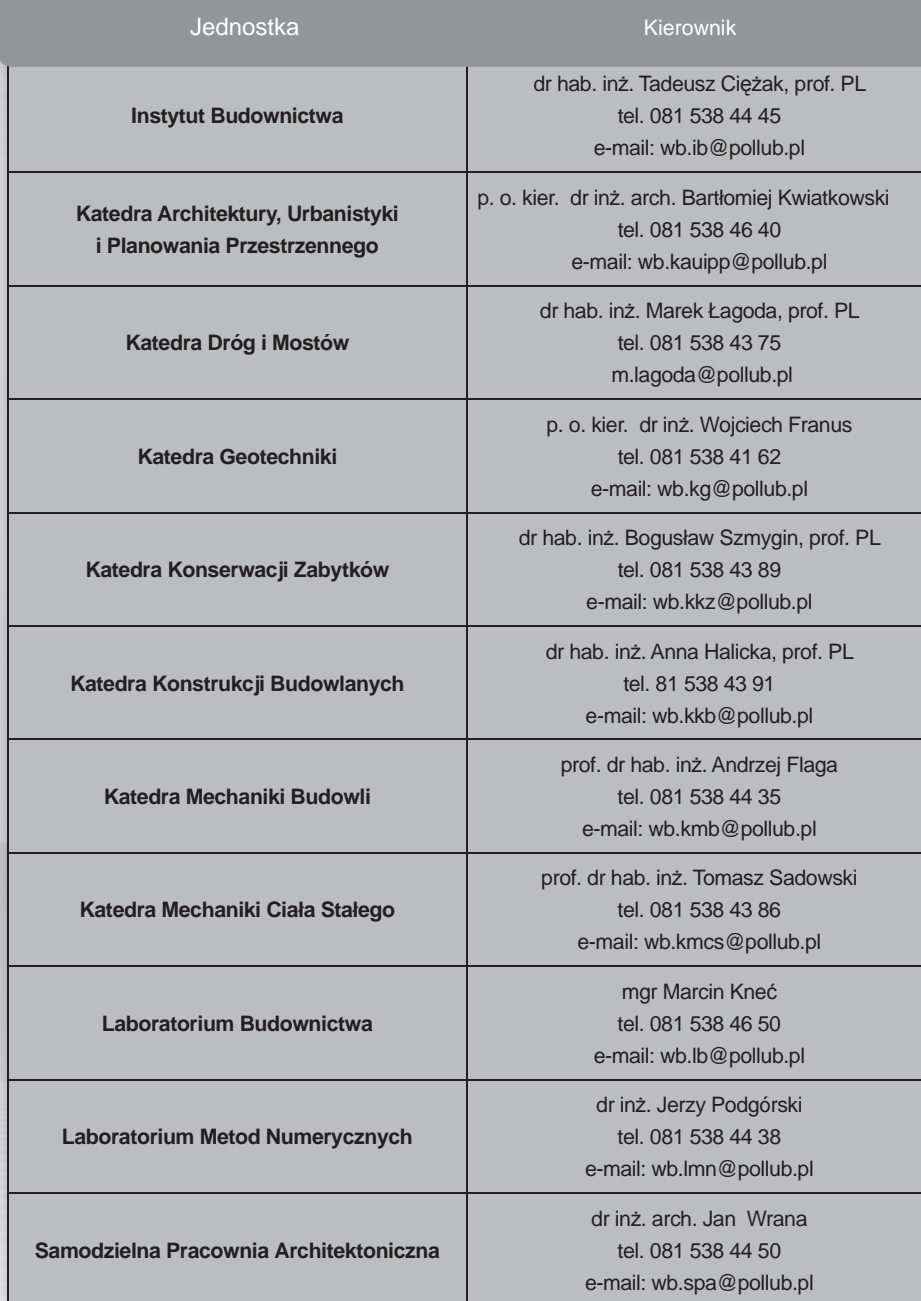

# <span id="page-25-0"></span>**WYDZIAŁ INŻYNIERII ŚRODOWISKA**

Dziekan Wydziału Osoba do kontaktu

prof. dr hab. Lucjan Pawłowski

dr inż. Jacek Czerwiński tel. 081 538 44 14 e-mail: j.czerwinski@fenix.pol.lublin.pl

## **I. Działalność naukowo-badawcza:**

- występowanie i drogi przemian związków dioksynopodobnych i innych związków endokrynnie czynnych w różnych elementach środowiska;
- metody usuwania odorów;
- badania nad stworzeniem "sztucznego nosa";
- zastosowania zaawansowanych technik utleniających ozonowania i kawitacji hydrodynamicznej do degradacji związków organicznych w mediach ciekłych i gazowych;
- migracja zanieczyszczeń od ich źródeł do zapadlisk;
- badania mikroklimatu pomieszczeń;
- badania termoizolacyjności przegród budowlanych.

## **II. Działalność usługowa:**

1. Opracowywanie, walidacja i implementacja procedur badawczych u zleceniodawcy z wykorzystaniem technik analitycznych opartych o systemy wysokosprawnej chromatografi i cieczowej (HPLC) z detekcją UV i Fl, chromatografii gazowej w sprzężeniu ze spektrometrią mas (GC-MS) oraz tandemową spektrometrią mas (w układach *tandem in time* - GC-MS/MS) firmy Thermo oraz spektroskopii emisji atomowej ze wzbudzeniem plazmowym ICP-OES wraz z przygotowaniem próbek do analizy.

- 2. Szkolenia w zakresie zastosowania technik analitycznych opartych o:
	- chromatografię gazową sprzężoną ze spektrometrią mas GC-MS;
	- chromatografię cieczową HPLC;
	- przygotowanie próbek do analizy:
		- techniki SPE, SPME, ASE,
		- oczyszczanie ekstraktów techniką SEC i PYE.

3. Identyfikacja związków organicznych z wykorzystaniem technik GC-MS i GC-MS/MS.

4. W strukturze organizacyjnej wydziału znajduje się Laboratorium Analiz Środowiskowych (LAŚ) wyposażone w najnowocześniejszą aparaturę analityczną i zdolne do wykonywania szerokiego spektrum analiz fizyko-chemicznych.

Wyposażenie LAŚ, m.in.:

- liofilizator *Alpha 1-4* (Christ);
- mineralizator/ekstraktor mikrofalowy *Microwave 3000 solv* (Anton Paar);
- stacja oczyszczania/frakcjonowania ekstraktów *Brezee 1525* (Waters);
- wysokosprawny chromatograf cieczowy *ACTion Analyser* (Waters);
- chromatografy gazowe sprzężone ze spektrometrami mas Polaris Q oraz *GCQ* (Thermo);
- spektrometr emisji atomowej ze wzbudzeniem plazmowym *Ultrace 238* (Jobin Yvon);
- spektrometr absorpcji atomowej *AAS 8200* (Hitachi);
- trójkanałowy system wstrzykowej analizy przepływowej Star 5000 (Foss).
- 5. Badania chemiczne metodami klasycznymi:
	- oznaczanie zawartości tlenu rozpuszczonego (metoda Winklera);
	- oznaczanie węgla organicznego (metoda Tiurina);
	- oznaczanie azotu amonowego (metodą bezpośredniej nessleryzacji);
	- biochemiczne zapotrzebowanie na tlen BZT<sup>5</sup>;
	- chemiczne zapotrzebowanie na tlen ChZT (metodą dwuchromianową);
	- sucha pozostałość;
	- twardość ogólna węglanowa;
	- twardość wapniowa i magnezowa;
	- wilgotność;
	- siarczany (metoda miareczkowa);
	- strata po prażeniu;
	- przewodnictwo, odczyn pH;
	- barwa;
	- mętność;
	- zapach;
	- chlorki metodami Mohra i Volharda;
	- utlenialność metodą miareczkową;
	- zasadowość;
	- kwasowość.
- 6. Badania metodami instrumentalnymi:
	- oznaczenia kolorymetryczne:
		- oznaczanie sumy fenoli,
		- oznaczanie ortofosforanów, azotu azotanowego, azotu azotanowego i amonowego, zawartości chloru wolnego i związanego oraz żelaza;
	- oznaczenia technikami spektralnymi:
		- oznaczenie podstawowych metali ciężkich (Pb, Zn, Cu, Cd, Ni) metodą AAS zarówno płomieniową jak i z kuwetą grafitową,
		- oznaczanie innych metali techniką AAS (Cr, Co, Fe, Mn, K, Na, Mg, Ca),
		- oznaczanie metali techniką ICP-OES (Ag, Al, As, B, Ba, Be, Bi, Ca, Cd, Co, Cr, Cu, Fe, Ga, Hg, In, K, Li, Mg, Mn, Na, Ni, P, Pb, Rb, Se, Si, Sr, Te, Tl, U, V, W, Zn) zarówno techniką SCAN jak i o wysokiej precyzji oznaczeń,
		- oznaczanie innych pierwiastków po odrębnych ustaleniach;
- oznaczenia technikami chromatograficznymi:
	- węglowodory alifatyczne  $C_8-C_{26}$ ,
	- wielopierścieniowe węglowodory aromatyczne (16 wg EPA),
	- pestycydy chlorowcowane, triazynowe i inne termostabilne,
- aniony (F<sup>-</sup>, Cl<sup>-</sup>, Br<sup>-</sup>, NO<sub>2</sub><sup>-</sup>, NO<sub>3</sub><sup>-</sup>, HPO<sub>4</sub><sup>2-</sup>, SO<sub>4</sub><sup>2-</sup>),
	- detergenty (orto-, poli-, piro-fosforany, EDTA, NTA),
	- metan,
	- węglowodory  $C_1$ - $C_6$ ,
	- azot,
	- dwutlenek węgla,
	- tlenek węgla,
	- tlen;
	- inne oznaczenia i usługi:
	- oznaczenie węgla w tym: węgiel całkowity (TC), węgiel organiczny (TOC), węgiel w nielotnych związkach organicznych (NPOC), węgiel nieorganiczny (IC),
	- liofilizacja próbek,
	- mineralizacja próbek,
	- oznaczanie ciepła właściwego,
	- badania monitoringowe składowisk odpadów.

# **WYDZIAŁ INŻYNIERII ŚRODOWISKA**

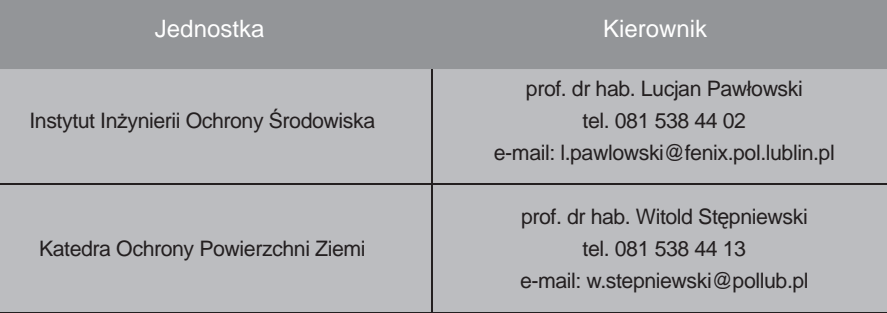

# **WYDZIAŁ MECHANICZNY**

# <span id="page-28-0"></span>**INSTYTUT TECHNOLOGICZNYCH SYSTEMÓW INFORMACYJNYCH**

Dyrektor Instytutu **Dyrektor Instytutu** Osoba do kontaktu

*www.pollub.pl*

dr hab. inż. Antoni Świć, prof. PL

dr inż. Jarosław Zubrzycki tel. 081 538 45 85 fax. 081 538 44 96 e-mail: j.zubrzycki@pollub.pl

## **I. Działalność naukowo-badawcza:**

- 1. Badanie wpływu czynników technologiczno-organizacyjno-eksploatacyjnych na parametry systemów produkcyjnych.
- 2. Realizowane problemy badawcze:
	- technologiczno-organizacyjne uwarunkowania projektowania i funkcjonowania Elastycznych Systemów Wytwarzania;
	- metody określania charakterystyk tribologicznych w układach ślizgowych.

## **II. Działalność usługowa:**

- 1. Prace koncepcyjne:
	- opracowanie koncepcji wdrożenia CIM w przedsiębiorstwie;
	- określenie celowości i opracowanie koncepcji wdrożenia ESP;
	- optymalizacja tribologicznych układów ślizgowych;
	- opracowanie koncepcji zautomatyzowanych linii montażowych;
	- opracowanie koncepcji zautomatyzowanych linii wytwarzania i obróbki.
- 2. Prace badawczo-wdrożeniowe:
	- badania wpływu czynników technologiczno-organizacyjnych na parametry wyrobu;
	- szacowanie odporności na zużycie materiałów węzłów ślizgowych;
	- badanie własności mechanicznych materiałów konstrukcyjnych i połączeń spawanych;
	- wyznaczanie współczynników tarcia statycznego i kinetycznego par trących;
	- walidacja projektów konstrukcyjnych;
	- badania wytrzymałości połączeń adhezyjnych;
	- badania przydatności środków adhezyjnych w określonych aplikacjach.
- 3. Prace projektowe, doradcze oraz usługi techniczne:
	- projektowanie sieci komputerowych, opartych na systemach: UNIX, WINDOWS NT, LINUX, WINDOWS XP, WINDOWS 2003 SERVER;
	- projektowanie i zamieszczanie w INTERNECIE serwisów WWW opartych na technologii HTML, PHP, CMS, integracja z bazą danych SQL, MySQL;
	- tworzenie sklepów internetowych, wdrażanie portali e-learningu;
	- doradztwo w zakresie kompleksowej informatyzacji pracowni, biur, sieci handlowych;
	- instalacia i konserwacia sieci komputerowych:
	- montaż, instalacja i konserwacja komputerów przemysłowych;
	- montaż i konserwacja urządzeń nadawczych;
	- montaż i konserwacja urządzeń do pomiaru wielkości elektrycznych i nieelektrycznych;
	- pomiary wielkości elektrycznych i nieelektrycznych;
	- obliczenia wytrzymałościowe elementów konstrukcji i części maszyn;
	- konserwacja masztów stalowych i betonowych;
	- szacowanie wydajności oraz trwałości narzędzi wiertniczych oraz tarcz urabiających;
	- dobór materiałów i aparatury pomiarowej do pomiarów tensometrycznych;
	- klejenie tensometrów oporowych;
	- pomiary tensometryczne;
	- opracowywanie projektów konstrukcyjnych maszyn i elementów maszyn;
	- opracowywanie projektów konstrukcyjnych przyrządów specjalnych;
	- opracowywanie technologii montażu;
	- opracowywanie technologii obróbki części maszyn;
	- programowanie sterowników PLC dla określonych aplikacji;
	- opracowywanie układów sterowania maszyn i urządzeń przemysłowych;
	- przeprowadzanie szkoleń z zakresu obsługi programów komputerowych (administrowanie systemem Windows, Microsoft Office, Auto-Cad, Unigraphics, VisualNastran, Solid Edge, SprutCAM, STATISTICA, Statistica Neural Networks);
	- doradztwo techniczne w zakresie wykorzystania klejów w aplikacjach przemysłowych;
	- doradztwo techniczne w zakresie zastosowań uszczelnień;
	- doradztwo techniczne w zakresie kontroli międzyoperacyjnej na liniach montażowych.

# <span id="page-30-0"></span>**KATEDRA INŻYNIERII MATERIAŁOWEJ**

Kierownik Katedry **Nigarawa Katedry** Osoba do kontaktu

dr hab. Barbara Surowska, prof. PL

dr hab. Barbara Surowska, prof. PL tel. 081 538 42 12 e-mail: b.surowska@pollub.pl

## **1. Prace naukowo-badawcze i technologiczne:**

- badania przyczyn przedwczesnego zużycia elementów maszyn i urządzeń;
- opracowania nowoczesnych procesów obróbki cieplnej;
- opracowania procesów podwyższających trwałość elementów maszyn, urządzeń i pojazdów;
- opracowania warstw ochronnych na metalach i ich stopach;
- opracowania opinii dotyczących struktury i właściwości materiałów;
- badania struktury i właściwości metalowych materiałów kompozytowych;
- natryskiwania cieplnego metodą plazmową i gazowo-proszkową;
- regeneracji części maszyn przez napawanie;
- hartowania indukcyjnego;
- opracowania struktury i właściwości nowych materiałów konstrukcyjnych;
- opracowania zabezpieczeń antykorozyjnych.

#### **2. Prace badawczo-pomiarowe:**

- badania struktury i właściwości elementów maszyn, urządzeń i pojazdów;
- badania struktury elementów pracujących w warunkach zmęczenia cieplnego;
- badania przyczyn awarii elementów maszyn i pojazdów;
- badania nieniszczące grubości ścianek zbiorników stacjonarnych i transportowych;
- badania różnych form korozji (ogólnej, wżerowej, naprężeniowej i międzykrystalicznej);
- badania struktury i właściwości stopów dla chirurgii i stomatologii;
- badania wad wewnętrznych elementów maszyn;
- badania przyczyn przedwczesnego zużycia elementów maszyn i urządzeń;
- badania wewnętrznych wad elementów spawanych i jakości spoin.

Wydział Mechaniczny

Wydział Mechaniczny

# <span id="page-31-0"></span>**KATEDRA INŻYNIERII PROCESOWEJ, SPOŻYWCZEJ I EKOTECHNIKI**

#### Kierownik Katedry **Night Contact Contact Contact Contact Contact Contact Contact Contact Contact Contact Contact Contact Contact Contact Contact Contact Contact Contact Contact Contact Contact Contact Contact Contact Conta**

prof. dr hab. inż. Marek Opielak

dr inż. Halina Marczak tel. 081 538 42 63 e-mail: h.marczak@pollub.pl

### **1. Oferta Katedry:**

- komputerowa analiza obrazu mikroskopowego;
- komputerowa analiza obiektów makro;
- badanie zależności efektu homogenizacji ciekłych produktów spożywczych (np. mleka, przecierowych soków owocowo–warzywnych) od ich właściwości fizykochemicznych;
- badanie wpływu parametrów konstrukcyjno-eksploatacyjnych urządzenia homogenizującego na efekt homogenizacji;
- badanie oporów krojenia produktów spożywczych pochodzenia roślinnego;
- badanie jakości produktów spożywczych;
- oznaczanie zawartości metali ciężkich w produktach spożywczych;
- oznaczanie zawartości siarkowodoru i amoniaku w przemysłowych gazach odpadowych;
- określanie wskaźników fizycznych i chemicznych w wodach powierzchniowych i w ściekach;
- oczyszczanie biogazu z siarkowodoru i amoniaku;
- odzyskiwanie składników użytecznych (metali) ze szlamów przemysłowych;
- izolowanie wybranych substancji toksycznych z odpadów;
- badanie jakości biopaliw otrzymywanych z olejów roślinnych i zwierzęcych;
- badanie odpadów w aspekcie możliwości doboru sposobów ich wykorzystania.

## **2. Szkolenia:**

- bezpieczne sposoby wykorzystania oraz unieszkodliwiania odpadów;
- obowiązki przedsiębiorców w zakresie ochrony środowiska;
- gospodarka wodno-ściekowa: przygotowanie wody do różnych procesów technologicznych, technologie oczyszczania ścieków przemysłowych;

# <span id="page-32-0"></span>**KATEDRA KOMPUTEROWEGO MODELOWANIA I TECHNOLOGII OBRÓBKI PLASTYCZNEJ**

#### Kierownik Katedry **Charlotte Contact Contact Contact Contact Contact Contact Contact Contact Contact Contact Contact Contact Contact Contact Contact Contact Contact Contact Contact Contact Contact Contact Contact Contact C**

prof. dr hab. inż. Zbigniew Pater

prof. dr hab. inż. Zbigniew Pater tel. 081 538 42 42 e-mail: z.pater@pollub.pl

## **1. Prace pomiarowe, badawcze i inne:**

- badania statyczne na rozciąganie do maksymalnej siły 100 kN;
- badania statyczne na ściskanie i zginanie do maksymalnej siły 1 MN;
- badania własności plastycznych blach;
- pomiary sił kształtowania (do 2,5 MN);
- modelowanie elementów maszyn i urządzeń w systemie CAD SolidEdge;
- modelowanie numeryczne procesów kształtowania plastycznego metali oparte na metodzie elementów skończonych (programy MSC.SuperForm, Qform, DynaForm);
- modelowanie zachowań kinematycznych i dynamicznych maszyn i urządzeń w oparciu o oprogramowanie MSC.VisualNastran;
- projektowanie narzędzi, maszyn wraz z oprzyrządowaniem do realizacji procesów obróbki plastycznej metali;
- badania doświadczalne procesów kształtowania metali w prasie trójsuwakowej i walcarce poprzeczno-klinowej.

## **2. Szkolenia:**

 • szkolenia w zakresie komputerowo-wspomaganego projektowania (CAD) oraz modelowania numerycznego procesów kształtowania plastycznego metali (MES).

# <span id="page-33-0"></span>**KATEDRA MECHANIKI STOSOWANEJ**

Kierownik Katedry **Night Contact Contact Contact Contact Contact Contact Contact Contact Contact Contact Contact Contact Contact Contact Contact Contact Contact Contact Contact Contact Contact Contact Contact Contact Conta** 

dr hab. inż. Jerzy Warmiński, prof. PL

inż. Andrzej Piekarczyk tel. 081 538 42 77 e-mail: a.piekarczyk@pollub.pl

#### **1. Analizy, badania oraz pomiary:**

- badania statyczne materiałów na rozciąganie, ściskanie, zginanie (siły do 100 kN), skręcanie (moment do 100 Nm), badania można przeprowadzać w temperaturze do 1600<sup>0</sup>C, istnieje możliwość wyznaczenia takich wielkości jak: REH, REL , RP, RM, E, liczba Poissona;
- badania dynamiczne (pomiar sił 25 kN) z możliwością zastosowania komory cieplnej (od -500C do +2000C), elektronicznego dwuosiowego ekstensometru do pomiaru odkształceń wzdłużnych, poprzecznych oraz ekstensometru blaszkowego do pomiaru szczelin;
- pomiar odkształceń za pomocą tensometrii oporowej;
- pomiar temperatury przy użyciu przenośnej kamery termograficznej (20-300<sup>0</sup>C):
- badania drgań mechanicznych z zastosowaniem akcelerometrów jedno- i trójosiowych oraz czujników laserowych;
- analiza modalna za pomocą systemu LMS wyposażonego w czujniki przyspieszenia i wzbudnik drgań;
- pomiar sił i momentów podczas obróbki skrawaniem (toczenie, wiercenie, frezowanie).

## **2. Szkolenia:**

34

- szkolenie w zakresie obsługi aparatury do badań wytrzymałościowych;
- kurs modelowania układów mechanicznych w programie Matlab;
- szkolenia w zakresie mechaniki teoretycznej i wytrzymałości materiałów.

# **KATEDRA AUTOMATYZACJI**

#### <span id="page-34-0"></span>Kierownik Katedry **Night Contact Contact Contact Contact Contact Contact Contact Contact Contact Contact Contact Contact Contact Contact Contact Contact Contact Contact Contact Contact Contact Contact Contact Contact Conta**

prof. dr hab. inż. Stanisław Płaska

 inż. Władysław Wójcik tel. 081 538 42 67 e-mail: automat@pollub.pl

## **A. Działalność usługowa**

#### **Usługi doradcze ogólne:**

- pozyskiwanie środków pomocowych (nieodpłatnie),
- przygotowanie wniosków na dofinansowanie inwestycji związanych z rozwojem innowacyjnym,
- nawiązanie współpracy gospodarczej z krajami UE (nieodpłatnie).

#### **Usługi doradcze specjalistyczne:**

- wizyta w firmie analiza potrzeb technologicznych, organizacyjnych, w zakresie poprawy jakości, w zakresie poprawy środowiska (nieodpłatnie),
- w zakresie technologii "Inteligentnej Energii" w energetyce i ochronie środowiska.
- skrócony audyt technologiczny (nieodpłatnie),
- opracowanie opinii o innowacyjności,
- uzyskanie ofert technologicznych: krajów UE (nieodpłatnie),
- ekspertyzy związane z międzynarodowym transferem technologii (nieodpłatnie),
- organizacja zespołów badawczych dla potrzeb badań rozwojowych i przemysłowych (nieodpłatnie),
- organizacja zespołów do realizacji projektów celowych w ramach przedsięwzięcia "In Tech" Narodowego Centrum Badań i Rozwoju częściowo odpłatnie),

#### **Usługi szkoleniowe:**

- Programowanie Maszyn CNC,
- programowanie sterowników mikroprocesorowych, PLC
- projektowanie systemów pomiarowych, transmisja danych, bazy danych,
- statystyczne sterowanie procesami,
- zarządzanie jakością (dokumentowanie SZJ wg norm ISO 9001:2009, HACCP, ISO 22000 i inne),
- przetwarzanie danych dla potrzeb: modelowania procesów, oceny zdolności Cp, Cpk, Cpm, analizy jakości, diagnostyki (oprogramowanie: STATISTICA, SIMULINK).

#### **Specjalistyczne usługi techniczne (innowacyjne):**

- projektowanie i budowa układów sterowania (automatyki przemysłowej),
- projektowanie i budowa układów pomiarowych, transmisji, przetwarzania oraz archiwizacji,
- projektowanie i budowa komputerowych systemów monitorowania procesów przemysłowych, w tym zastosowanie systemów wizyjnych (stacjonarnych, niestacjonarnych, jedno i wielowymiarowych w formie tzw. kart kontrolnych),
- analiza jakości, diagnostyka oraz doskonalenie procesów przemysłowych,
- projektowanie i budowa napędów (mechanicznych, hydraulicznych, pneumatycznych, elektrycznych, mieszanych),
- budowa sieci komputerowych,
- planowanie produkcji i szeregowanie (statycznego i dynamicznego) zadań - wdrożenie wspomagających systemów informatycznych,
- projektowanie i wdrażanie systemów energetycznych dla energetyki rozproszonej: fotowoltaicznych, paneli cieplnych, spalania katalitycznego węgla.

# <span id="page-36-0"></span>**KATEDRA PODSTAW INŻYNIERII PRODUKCJI**

Kierownik Katedry **William Company Contact Company** Osoba do kontaktu

prof. dr hab. inż. Józef Kuczmaszewski

mgr inż. Teresa Błachnio-Krolopp tel. 081 538 42 27 e-mail: t.krolopp@pollub.pl

## **1. Prace pomiarowo-analityczne:**

- pomiary wielkości geometrycznych maszyną pomiarową Vista-Zeiss;
- obliczenia numeryczne z wykorzystaniem programów: ABAQUS, EdgeCAM,, MASTERCAM, MATLAB, MATHCAD, UNIGRAPHICS NX, SOLID EDGE , PREACTOR, STATISTICA, MSC MARC, qs-STA, MICROSCAN.
- pomiary chropowatości powierzchni (Surtronic +3);
- komputerowa analiza obrazów (kamera cyfrowa, mikroskop stereoskopowy);
- pomiar sił skrawania (czujnik tensometryczny);
- pomiar temperatur czujnikami rezystancyjnymi;
- analiza procesów cieplnych kamerą termowizyjną;
- badania właściwości energetycznych warstwy wierzchniej materiałów konstrukcyjnych;
- wykonywanie specjalistycznych opracowań z zakresu klejenia metali;
- projektowanie narzędzi specjalnych i oprzyrządowania specjalnego;
- wykonywanie usług z wykorzystaniem frezarskiego, pionowego centrum obróbkowego (4 osie sterowane).

## **2. Szkolenia:**

- szkolenia w zakresie projektowania procesów technologicznych obróbki i montażu;
- szkolenia z programowania numerycznego obrabiarek;
- szkolenia z zaawansowanego systemu CAD/CAM/CAE/PLM Unigraphics NX w zakresie wspomagania projektowania (CAD1,CAD2) oraz wytwarzania w zakresie frezowania 3-osiowego(CAM1) i 5-osiowego(CAM2)

# <span id="page-37-0"></span>**KATEDRA PODSTAW KONSTRUKCJI MASZYN**

Kierownik Katedry **Night Contact Contact Contact Contact Contact Contact Contact Contact Contact Contact Contact Contact Contact Contact Contact Contact Contact Contact Contact Contact Contact Contact Contact Contact Conta** 

prof. dr hab. inż. Józef Jonak

prof. dr hab. inż. Józef Jonak tel. 081 538 42 39 e-mail: j.jonak@pollub.pl

## **1. Prace pomiarowo-analityczne:**

- modelowanie elementów maszyn oraz tworzenie złożeń w systemach CAD/CAM CATIA oraz I-DEAS;
- analizy wytrzymałościowe, dynamiczne oraz kinematyczne części maszyn oraz mechanizmów z wykorzystaniem metody elementów skończonych;
- obliczenia optymalizacyjne łożysk ślizgowych;
- tworzenie dokumentacii technicznei:
- analiza zagadnień pękania materiałów kruchych. Symulacja rozwoju rys z wykorzystaniem metody traconych elementów;
- pomiar wielkości elektrycznych i mechanicznych (metodami elektrycznymi) z wykorzystaniem odpowiednich sensorów w oparciu o zestaw pomiarowy ESAM-TRAVELLER-1;
- projektowanie maszyn i stanowisk badawczych (z wykorzystaniem CAD):
	- projektowanie struktur układów roboczych maszyn,
	- projektowanie struktur układów napędowych maszyn,
	- projektowanie układów pomiarowych i sterowania pracą maszyn,
	- opracowywanie algorytmów sterowania,
	- wykonywanie obliczeń wytrzymałościowych części i podzespołów maszyn (w tym obliczeń z wykorzystaniem MES),
	- wykonywanie programów do pomiarów i sterowania pracą maszyn;
- wykonywanie pomiarów mechanicznych parametrów maszyn:
	- opracowywanie metodyk i dobór metod pomiarowych,
	- projektowanie torów pomiarowych, dobór sensorów i aktorów,
	- opracowywanie procedur i programów komputerowych do zbierania danych, opracowywania i prezentacji wyników pomiarów;
- analiza i synteza strukturalna, kinematyczna i dynamiczna mechanizmów;
- modelowanie i wspomagana komputerowo optymalizacja w konstruowaniu maszyn;
- analiza i synteza kinematyczna i dynamiczna wieloczłonowych układów przestrzennych;
- symulacja zachowań dynamicznych maszyn i urządzeń;
- diagnostyka wibroakustyczna maszyn i urządzeń;
- systemy eksperckie i sztuczna inteligencja w budowie i eksploatacji maszyn,
- budowa systemów wibrodiagnostycznych.

38

## **2. Szkolenia:**

• prowadzenie szkoleń w zakresie obsługi systemów CAD/CAM I-DEAS i CATIA oraz zastosowania metody elementów skończonych w praktyce inżynierskiej z wykorzystaniem systemów ABAQUS oraz CATIA.

# <span id="page-39-0"></span>**KATEDRA POJAZDÓW SAMOCHODOWYCH**

## Kierownik Katedry **William Company Contact Company**

prof. dr hab. inż. Piotr Tarkowski

dr inż. Rafał Longwic tel. 081 538 42 57 e-mail: r.longwic@pollub.pl

### **1. Prace badawcze:**

- pomiary terenowe i laboratoryjne stanu naprężeń w ośrodkach rozdrobnionych (grunty, gleby, ziarna, itd.);
- pomiary drogowe kinematycznych wielkości opisujących ruch samochodu (prędkość jazdy, przyspieszenie, droga);
- pomiary sił i momentów na kole pojazdu samochodowego;
- pomiary poziomu dźwięku wewnętrznego i zewnętrznego pojazdu samochodowego;
- pomiary współczynnika tarcia oraz zużycia próbek na stanowisku laboratoryjnym pin-on-disk:
	- w warunkach tarcia suchego:
		- w próżni,
		- w atmosferach gazowych np. w tlenie, argonie, dwutlenku węgla,
		- helu, itp. pod ciśnieniem od 0 do 2 bar,
	- w warunkach tarcia ze smarowaniem:
		- woda,
		- oleje napędowe, benzyna,
		- oleje przekładniowe, smarujące, itp.
		- alkohole;
- pomiary profilometryczne na urządzeniu Form Talysurf Intra:
	- pomiar parametrów chropowatości, falistości i kształtu promienia, kąta i odległości w zakresie osi Z od 0 do 1 mm,
	- komputerowa analiza wyników ww. pomiarów.

## **2. Prace w zakresie analiz technicznych:**

- analiza danych z wykorzystaniem metody sieci neuronowych;
- analiza własności trakcyjnych pojazdów;
- analiza przebiegu ciśnienia indykowanego silnika spalinowego.

## **3. Prace w zakresie analiz przebiegu i przyczyn wypadków drogowych.**

W ramach struktury organizacyjnej Katedry Pojazdów Samochodowych funkcjonuje Pracownia Rekonstrukcji Wypadków Drogowych. Głównym celem działania Pracowni jest sporządzanie opinii technicznych dla wymiaru sprawiedliwości z zakresu rekonstrukcji wypadków drogowych. Ich integralną częścią są symulacje komputerowe przebiegu wypadku drogowego wykonane w oparciu o program PC-CRASH 7.3. Średnio rocznie w Pracowni wykonywanych jest około 50 opinii. Osoby opiniujące w ramach Pracowni to doświadczeni biegli znajdujący się na liście biegłych Sądu Okręgowego w Lublinie, z dorobkiem naukowym z zakresu analiz wypadków drogowych. Istnieje możliwość wykonania opinii technicznej wraz z opinią specjalisty z dziedziny medycyny sądowej. Cena i termin wykonania opinii może być indywidualnie negocjowana.

> Osoba do kontaktu (Kierownik Pracowni): dr inż. Roman Paluch tel. 081 538 42 55, e-mail: r.paluch@pollub.pl

# <span id="page-41-0"></span>**KATEDRA PROCESÓW POLIMEROWYCH**

Kierownik Katedry **Night Contact Contact Contact Contact Contact Contact Contact Contact Contact Contact Contact Contact Contact Contact Contact Contact Contact Contact Contact Contact Contact Contact Contact Contact Conta** 

prof. dr hab. inż. Janusz W. Sikora

prof. dr hab. inż. Janusz W. Sikora tel. 081 538 42 22 janusz.sikora@pollub.pl

## **1. Badania właściwości mechanicznych tworzyw oraz wyrobów z tworzyw:**

- gęstość normalna, pozorna i nasypowa, twardość (metoda wciskania kulki, Shore'a oraz IRH);
- udarność (metoda Charpy'ego);
- wytrzymałość na rozciąganie, ściskanie, zginanie, strzałka ugięcia oraz kąt ugięcia (maszyna wytrzymałościowa ZD-40 - siła ściskająca 50÷400 kN oraz PT-250M-2 - siła rozciągająca do 2,5 kN, aparat Dynstat);
- właściwości wytrzymałościowe folii (maszyna wytrzymałościowa FPG-500, siła rozciągania do 0,5 kN oraz stanowisko do wyznaczania wytrzymałości folii na uderzenia metodą spadającego grota);
- chropowatość powierzchni (13 parametrów, profilografometr TR 200);
- chłonność wody i oleju, właściwości trybologicznych warstw ślizgowych wykonanych na powierzchni elementów z tworzyw oraz współdziałanie rur osłonowych i kabli optotelekomunikacyjnych (specjalne stanowisko badawcze wykonane według norm Generic Requirement 356-CORE Blecore (USA), ścieralności tworzyw metodą Schoppera-Scholbacha oraz odporności na środowiskową korozję naprężeniową.

## **2. Badania właściwości cieplnych tworzyw i wyrobów z tworzyw:**

- charakterystyka p-v-T (ciśnienie objętość właściwa temperatura) oraz parametry termodynamicznego równania stanu (urządzenie pvT-100);
- dopuszczalna temperatura użytkowania (temperatura ugięcia według Martensa oraz temperatura mięknienia według Vicata);
- analiza termomechaniczna mfTMA;
- odporność na żarzenie metodą Schramma-Żebrowskiego;
- wskaźnik tlenowy;
- palność rur z tworzyw oraz badania termowizyjne (kamera termowizyjna V-20 ER005-25, zakres temperatury -10  $\div$  50<sup>00</sup>C).

42

## **3. Badania właściwości reologicznych, technologicznych oraz struktury tworzyw i wyrobów z tworzyw:**

- lepkościowo średni ciężar cząsteczkowy (lepkościomierz);
- wyznaczanie krzywych płynięcia oraz krzywych lepkości (reometr kapilarny, reometr obrotowy – tryb pomiarów CS, CR oraz oscylacyjny);
- kinetyka wulkanizacji mieszanek gumowych (plastografometr Mooneya);
- przetwarzalność tworzyw termoplastycznych metodą gniazda spiralnego oraz wskaźnika szybkości płynięcia (plastometr obciążnikowy);
- przetwarzalność tworzyw utwardzalnych (plastografometr BIP oraz plastyczność prasownicza metodą Raschiga-Krahla);
- struktura nadcząsteczkowa metoda mikroskopii optycznej w świetle spolaryzowanym.

## **4. Badania technologiczne procesu wytłaczania:**

- wytłaczania ślimakowego (wytłaczarka T-32, głowica do wytłaczania rur i prętów kołowych);
- wytłaczania z rozdmuchiwaniem folii (wytłaczarka W-25D);
- wytłaczania autotermicznego z granulowaniem;
- wytłaczania konwencjonalnego lub autotermicznego z aktywną strefą rowkowaną (zmiana liczby rowków, ich głębokości, kąta pochylenia, kierunku oraz kąta skręcenia);
- wytłaczania z obrotowym segmentem cylindra;
- badania technologiczne procesu wtryskiwania ślimakowego (wtryskarka CS 88/63);
- wtryskiwania tłokowego (wtryskarka WT 20Ap).

## **5. Badania technologiczne innych procesów przetwórstwa:**

- prasowania tłocznego (prasy PHM 160 oraz PH-M 63h);
- zgrzewania i spawania tworzyw (zgrzewarka oporowa oraz zgrzewarka wysokiej częstotliwości ZUT-2B;
- przyrząd do spawania Ghibli firmy Leister;
- formowania rozrostowego polietyrenu;
- metalizowania próżniowego tworzyw (napylarka NAL-301) i kształtowania próżniowego folii.

# <span id="page-43-0"></span>**KATEDRA SILNIKÓW SPALINOWYCH I TRANSPORTU**

Kierownik Katedry **Night Contact Contact Contact Contact Contact Contact Contact Contact Contact Contact Contact Contact Contact Contact Contact Contact Contact Contact Contact Contact Contact Contact Contact Contact Conta** 

prof. dr hab. inż. Andrzej Niewczas

dr inż. Jacek Hunicz tel. 081 538 42 61 email: j.hunicz@pollub.pl

### **1. Badania silników spalinowych:**

Oferujemy kompleksowe badania silników spalinowych w zakresie pomiaru osiągów, zużycia paliwa, emisji toksycznych składników spalin oraz badań trwałościowych. Badania prowadzone są na nowoczesnych, zautomatyzowanych i skomputeryzowanych stanowiskach dynamometrycznych. Posiadana aparatura pomiarowa oraz zaawansowane systemy sterowania pracą systemów pomiarowych gwarantują dokładność i powtarzalność uzyskiwanych wyników. Nowością w ofercie badawczej jest możliwość wykonywania dynamicznego pomiaru składu gazów spalinowych pod kątem oceny zawartości składników toksycznych przy pomocy wieloskładnikowego systemu analitycznego (zasada pomiaru: FTIR). Urządzenie umożliwia jednoczesne oznaczanie stężeń 27 składników gazów wylotowych – na razie jest to jedyny system tego typu uruchomiony w Polsce.

W laboratoriach Katedry Silników Spalinowych i Transportu istnieje możliwość realizacji następujących specjalistycznych badań:

- sporządzanie wszystkich charakterystyk silników spalinowych o mocy do 240 kW (325 KM): prędkościowych, regulacyjnych, obciążeniowych;
- szczegółowa analiza składu spalin silnikowych;
- badania zużycia oleju silnikowego i szczelności komór spalania;
- badania zużycia elementów silników;
- prognozowanie trwałości silnika i jego komponentów;
- analiza procesów spalania z wykorzystaniem pomiarów ciśnienia w cylindrze;
- badania i analiza procesu inicjacji spalania w silnikach o zapłonie iskrowym z wykorzystaniem światłowodowych czujników rozwoju jądra płomienia;
- pomiary ciśnień, temperatur, przemieszczeń, przyspieszeń w elementach ruchomych, np. w tłoku pracującego silnika;
- **2. Pomiary trudnodostępnych wielkości podczas badań drogowych pojazdów.**

## **3. Modelowanie matematyczne procesów roboczych silników spalinowych:**

Pracownicy Katedry posiadają duże doświadczenie w modelowaniu silników spalinowych, w szczególności procesów wymiany ładunku i spalania, procesów zużycia poszczególnych komponentów silnika oraz prognozowania jego trwałości.

W Katedrze są opracowywane i wykorzystywane specjalistyczne programy komputerowe do modelowania obiektów rzeczywistych. Stosowane są również komercyjne systemy do modelowania części maszyn, obliczeń wytrzymałościowych i cieplnych oraz trójwymiarowego modelowania procesów fizykochemicznych. Systemy te pochodzą od renomowanych dostawców oprogramowania tego typu.

## **4. Projektowanie, konstrukcja i wdrażanie specjalistycznej aparatury badawczej i systemów pomiarowych:**

Pracownicy Katedry dysponują dużym doświadczeniem w projektowaniu, produkcji i wdrażaniu złożonych systemów pomiarowo-badawczych. Urządzenia wyprodukowane w Katedrze są z powodzeniem stosowane przez wiele liczących się firm produkcyjnych i usługowych (dysponujemy listą referencyjną). W szczególności możemy zaproponować:

- projektowanie i wytwarzanie prototypów mikroprocesorowych systemów sterowania silników spalinowych;
- konstruowanie oraz badania elementów i podzespołów dla motoryzacji, a także przygotowywanie dokumentacji produkcyjnej (np. układy wtrysku gazu LPG);
- wykonywanie badawczych systemów sterowania silników umożliwiające prowadzenie wszechstronnych badań systemów spalania;
- budowa i modernizacja kompletnych hamowni silnikowych ("pod klucz");
- budowa w pełni zautomatyzowanych urządzeń kontrolno-pomiarowych (np. do kontroli jakości wyrobów) opartych na technikach informatycznych;
- budowa urządzeń do badań zmęczeniowych materiałów i elementów.

## **5. Szkolenia w zakresie:**

Wiedza teoretyczna oraz wieloletnie doświadczenie wynikające z badań i eksploatacji silników i środków transportu pozwalają nam zaoferować szkolenia specjalistyczne w zakresie:

- budowy i eksploatacji silników spalinowych;
- budowy i eksploatacji pojazdów, w tym pojazdów użytkowych i specjalnych;
- budowy i diagnostyki elektronicznych układów pojazdów;
- bezpieczeństwa w ruchu drogowym;
- analizy wypadków drogowych;
- organizacji i zarządzania transportem.

# <span id="page-45-0"></span>**KATEDRA TERMODYNAMIKI, MECHANIKI PŁYNÓW I NAPĘDÓW LOTNICZYCH**

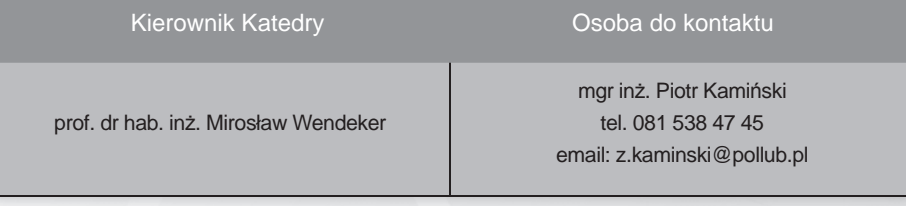

## **1. Projektowanie, wykonywanie i badania systemów zasilania silników spalinowych:**

- silniki o zapłonie iskrowym i samoczynnym,
- paliwa klasyczne (benzyna, olej napędowy),
- paliwa alternatywne (alkohol etylowy, biodiesel),
- paliwa gazowe (LPG, CNG, wodór).

#### **2. Projektowanie, wykonywanie i badania alternatywnych napędów:**

- napędy samochodowe (ogniwa paliwowe, napędy pneumatyczne, elektryczne, hybrydowe),
- napędy lotnicze.

## **3. Projektowanie, wykonywanie i badania elektronicznych systemów sterowania:**

- projektowanie i wykonywanie elektronicznych systemów sterowania,
- projektowanie i budowa algorytmów sterowania,
- wykonywanie badawczych systemów sterowania.

## **4. Projektowanie, wykonywanie elektronicznych urządzeń i systemów pomiarowo-kontrolnych:**

- modernizacja hamowni silnikowych,
- budowa urządzeń pomiarowo-kontrolnych.

#### **5. Badania tłokowych silników spalinowych:**

- pomiary ciśnienia w cylindrze silnika,
- pomiary drgań.
- pomiary i diagnostyka układów zasilania silników,
- pomiary i diagnostyka elektronicznych systemów sterowania silnikami.

## **6. Badania modelowe procesów:**

Katedra dysponuje doświadczeniem oraz specjalistycznymi programami (programy 3-D CFD – Star CD, Catia, Fluent; 0-wymiarowe Modelica – Dynoma) do modelowania procesów matematycznych związanych z:

- przepływami,
- wymianą ładunku,
- spalaniem,

## **7. Badania związane z dziedziną mechaniki płynów i termodynamiki:**

- analiza numeryczna oraz eksperymentalna szczególnych przypadków zjawiska interferencji aerodynamicznej opływu śmigłowca we współpracy z Instytutem Lotnictwa w Warszawie oraz PZL Świdnik S.A.,
- badania eksperymentalne pola prędkości strumienia zawirnikowego w locie na obiekcie rzeczywistym śmigłowca we współpracy z HELISECO w Świdniku,
- obliczanie nieustalonych w czasie pól temperatury w materiałach anizotropowych niejednorodnych.

## **8. Szkolenia w zakresie:**

- budowy i eksploatacji silników spalinowych,
- budowy i eksploatacji alternatywnych systemów zasilania silników tłokowych,
- budowy i diagnostyki elektronicznych systemów sterowania pojazdów samochodowych.

# **WYDZIAŁ ZARZĄDZANIA**

# <span id="page-47-0"></span>**KATEDRA EKONOMII I ZARZĄDZANIA GOSPODARKĄ**

## Kierownik Katedry **Charlotte Contact Contact Contact Contact Contact Contact Contact Contact Contact Contact Contact Contact Contact Contact Contact Contact Contact Contact Contact Contact Contact Contact Contact Contact C**

prof. dr hab. Ewa Bojar

prof. dr hab. Ewa Bojar tel. 081 538 15 26 e-mail: e.bojar@pollub.pl

## **Katedra prowadzi studia podyplomowe:**

- Postgraduate Management Studies Certificate (PMSC) roczne specjalistyczne międzynarodowe menedżerskie studia podyplomowe realizowane wspólnie z University of Illinois (USA) w następujących specjalnościach:
	- Zarządzanie i Marketing,
	- Zarządzanie Zasobami Ludzkimi.
- Master of Business Administration (MBA) dwusemestralny program uzupełniających studiów MBA realizowanych we współpracy z University of Illinois (USA). Studia te adresowane są do absolwentów magisterskich studiów ekonomicznych oraz absolwentów innych kierunków studiów, którzy ukończyli inne (przynajmniej roczne) studia podyplomowe z zakresu zarządzania (np. menedżerskie, ekonomiczne, itp.).

Wyczerpujące informacje dotyczące studiów mieszczą się na stronie www.mba.pollub.pl.

# **KATEDRA ERGONOMII**

<span id="page-48-0"></span>Kierownik Katedry **Charlotte Contact Contact Contact Contact Contact Contact Contact Contact Contact Contact Contact Contact Contact Contact Contact Contact Contact Contact Contact Contact Contact Contact Contact Contact C** 

dr hab. inż. Tadeusz Baum, prof. PL

dr hab. inż. Tadeusz Baum, prof. PL tel. 081 538 45 21 e-mail: t.baum@pollub.pl

## **Prace analityczno-pomiarowe, badawcze oraz ekspertyzy:**

- pomiary i ocena ciężkości pracy na stanowiskach roboczych (wydatek energetyczny pracowników) oraz poziomu obciążeń psychicznych;
- pomiary i ocena narażenia pracowników na szkodliwe działanie hałasu i drgań mechanicznych (wibracji);
- analiza i ocena narażenia pracowników na działanie szkodliwych substancji chemicznych (w tym o działaniu kancerogennym i mutagennym);
- pomiary i ocena czynników środowiska pracy m. in. warunków mikroklimatycznych, zapylenia, oświetlenia;
- analiza i ocena poziomu ryzyka pracowników oraz systemów bezpieczeństwa w przedsiębiorstwach.

# <span id="page-49-0"></span>**KATEDRA FINANSÓW I RACHUNKOWOŚCI**

### Kierownik Katedry **Charlotte Contact Contact Contact Contact Contact Contact Contact Contact Contact Contact Contact Contact Contact Contact Contact Contact Contact Contact Contact Contact Contact Contact Contact Contact C**

dr hab. Wiesław Janik, prof. PL

dr hab. Wiesław Janik, prof. PL tel. 081 538 46 91 e-mail: wz.kfir@pollub.pl

## **Prace pomiarowo-analityczne:**

- analizy finansowe przedsiębiorstw i zakładów opieki zdrowotnej;
- ocena projektów inwestycyjnych;
- przygotowanie wniosków o dofinansowanie przedsiębiorstw z funduszy UE;
- wyceny wartości przedsiębiorstw;
- projekty restrukturyzacji finansowej przedsiębiorstw i zakładów opieki zdrowotnej;
- projektowanie systemów controllingu w przedsiębiorstwach i zakładach opieki zdrowotnej;
- inne opracowania z zakresu finansów, rachunkowości finansowej i zarządczej zgodnie z życzeniami zleceniodawcy.

# **KATEDRA MARKETINGU**

### <span id="page-50-0"></span>Kierownik Katedry **Night Contact Contact Contact Contact Contact Contact Contact Contact Contact Contact Contact Contact Contact Contact Contact Contact Contact Contact Contact Contact Contact Contact Contact Contact Conta**

dr hab. inż. Stanisław Skowron, prof. PL

mgr Magdalena Maciaszczyk tel. 081 538 44 67 e-mail: m.maciaszczyk@pollub.pl

## **I. Działalność naukowo-badawcza:**

- marketing clastrów i przedsiębiorstw sieciowych;
- strategie marki, w szczególności dotyczące struktur przestrzennych (miasta);
- przedsiębiorczość w polityce regionalnej;
- strategie organizacji społecznych;
- zachowania przedsiębiorcze w sektorze MSP;
- zarządzanie kapitałem intelektualnym;
- zarządzanie jakością;
- kwantytatywna diagnoza systemów zarządzania;
- marketing w procesach innowacyjnych produktów;
- marketing wartości;
- modele zachowań konsumenckich.

## **II. Działalność usługowa:**

Prace projektowe, doradcze oraz usługi techniczne:

- doradztwo w zakresie działalności promocyjnej;
- doradztwo w zakresie tożsamości organizacyjnej;
- projektowanie kampanii reklamowej, promocyjnej i PR dla danego produktu/usługi /organizacji;
- opracowanie strategii marketingowej działalności organizacji;
- projektowanie strategii przedsiębiorstw i organizacji;
- projektowanie systemów zarządzania;
- doradztwo organizacyjne w zakresie projektowania Systemu Zarządzania Jakością wg wymagań normy ISO 9001:2000 – prace przedwdrożeniowe;
- doradztwo organizacyjne w zakresie metod, technik i narzędzi Inżynierii Jakości zastosowania wdrożeniowe, rozwiązywanie problemów produkcyjnych, optymalizacja procesów;
- doradztwo organizacyjne w zakresie zarządzania i optymalizacji procesów produkcji, usług oraz biznesowych;
- badanie witryn internetowych pod kątem stopnia ich dopasowania do profilu klienta oraz działalności organizacji:
- projektowanie, wdrożenia oraz doradztwo w zakresie serwerów internetowych opartych o system operacyjny Linux;
- audyt bezpieczeństwa środowisk opartych o system operacyjny Linux.

# <span id="page-51-0"></span>**KATEDRA METOD ILOŚCIOWYCH W ZARZĄDZANIU**

Kierownik Katedry **Charlotte Contact Contact Contact Contact Contact Contact Contact Contact Contact Contact Contact Contact Contact Contact Contact Contact Contact Contact Contact Contact Contact Contact Contact Contact C** 

prof. dr hab. inż. Tadeusz Banek

prof. dr hab. inż. Tadeusz Banek tel. 081 538 46 38 e-mail: wz.kmiwz@pollub.pl

## **Analizy, doradztwo i szkolenia:**

- doradztwo w zakresie tworzenia modeli decyzyjnych dotyczących działalności firmy (np. optymalizacja wydajności procesów produkcyjnych, logistyki) oraz doboru oprogramowania wspierającego procesy decyzyjne;
- analizy ekonometryczne działalności firmy;
- analiza kosztów telekomunikacyjnych w firmie i doradztwo w zakresie optymalnego doboru taryf;
- optymalizacja kosztów podróży służbowych pracowników wykonywanych środkami transportu publicznego;
- szkolenia z zaawansowanych funkcji Excela i innych arkuszy kalkulacyjnych (optymalizacja, analiza danych itp.) – również w języku angielskim.

# <span id="page-52-0"></span>**KATEDRA ORGANIZACJI PRZEDSIĘBIORSTWA**

#### Kierownik Katedry **Night Contact Contact Contact Contact Contact Contact Contact Contact Contact Contact Contact Contact Contact Contact Contact Contact Contact Contact Contact Contact Contact Contact Contact Contact Conta**

dr hab. inż. Jerzy Lipski, prof. PL

dr hab. inż. Jerzy Lipski, prof. PL tel. 081 538 44 80 e-mail: wz.kop@pollub.pl

## **Prace pomiarowo-analityczne:**

- Zarządzanie przedsiębiorstwem przemysłowym.
- Komputerowa integracja produkcji (w tym: projektowanie i organizacja ESP, oraz zintegrowanych systemów zarządzania produkcją).
- Modelowanie matematyczne systemów produkcyjnych (modelowanie symulacyjne, systemy masowej obsługi, sieci neuronowe, systemy eksperckie modele optymalizacyjne).
- Systemy informatyczne: metody projektowania i rozwoju informatycznych systemów zarządzania i sterowania produkcją, metody komputerowej integracji przedsiębiorstwa, metody projektowania bazy danych.
- Zarządzanie innowacjami: ekonomika, zarządzanie, rozwój, transfer i marketing innowacji produktywnych w przedsiębiorstwie.
- Metody analizy systemów organizacji i zarządzania przedsiębiorstwem (diagnostyka stanu organizacyjnego, cele doskonalenia organizacji).
- Systemy organizacyjne obsługi technicznej produkcji.
- Zarządzanie przedsiębiorstwami przyszłości (przedsiębiorstwa uczące się i kreatywne).
- Metody wdrażania zmian organizacyjnych w przedsiębiorstwie.
- Metody wdrażania systemów zarządzania wiedzą w przedsiębiorstwie.
- Woływ wdrażania innowacji technicznych na zmiany organizacyjne w przedsiębiorstwie.

# **KATEDRA ZARZĄDZANIA**

<span id="page-53-0"></span>

#### Kierownik Katedry **Night Contact Contact Contact Contact Contact Contact Contact Contact Contact Contact Contact Contact Contact Contact Contact Contact Contact Contact Contact Contact Contact Contact Contact Contact Conta**

prof. dr hab. inż. Włodzimierz Sitko

 dr Anna Arent tel. 081 538 44 71 e-mail: aarent@wp.pl dr inż. Bogdan Wit tel. 081 538 44 76 e-mail: wit@antenor.pol.lublin.pl

## **I. Działalność naukowo-badawcza:**

- 1. Zarządzanie współczesnym przedsiębiorstwem, ze szczególnym uwzględnieniem zarządzania społecznym potencjałem organizacji.
- 2. Zastosowania informatyki i technologii informacyjnych w zarządzaniu przedsiębiorstwem.

### **II. Działalność usługowa:**

- kompleksowa przebudowa systemu zarządzania dla potrzeb Zintegrowanego Systemu Zarzadzania:
- projekty restrukturyzacji przedsiębiorstw w oparciu o analizy rynkowe, marketingowe, ekonomiczno-finansowe, prawne i organizacyjne;
- ocena zdolności przedsiębiorstwa do realizacji planowanych procesów inwestycyjnych oraz pomoc w sporządzaniu wymaganej dokumentacji;
- memoranda informacyjne, prospekty emisyjne oraz company profile;
- opracowanie systemu budżetowania i controllingu kosztów w przedsiębiorstwie;
- projektowanie i wdrażanie systemu informacji zarządczej;
- projektowanie systemów informacyjnych, informatycznych i struktur organizacyjnych;
- sporządzanie wycen podmiotów gospodarczych;
- doradztwo w zakresie wprowadzania zmian organizacyjnych;
- doradztwo kadrowe;
- badania wiedzy informatycznej pracowników;
- opracowanie koncepcji informatyzacji przedsiębiorstw;
- tworzenie systemów informatycznych na zamówienie;
- budowa serwisów internetowych.

54

# <span id="page-54-0"></span>**WYDZIAŁ PODSTAW TECHNIKI**

# **INSTYTUT FIZYKI**

### Dyrektor Instytutu **Dyrektor Instytutu** Osoba do kontaktu

prof. dr hab. inż. Jan Marian Olchowik

prof. dr hab. inż. Jan Marian Olchowik tel. 081 538 45 02 e-mail: j.olchowik@pollub.pl, wz.if.@pollub.pl

## **1. Prace pomiarowo-analityczne:**

- epitaksja nanoszenia cienkich warstw półprzewodnikowych;
- badania strukturalne ciał stałych za pomocą elektronowego mikroskopu skaningowego;
- analiza mikrorentgenowska (EDS);
- badanie powierzchni za pomocą STM;
- badanie powierzchni za pomocą AFM;
- analiza jakości powietrza w systemie OPSIS;
- stanowisko badawcze kinetyki wzrostu kryształów in situ (z mikroskopem metalograficznym) – umożliwiające analizy procesów krystalizacji przemysłowej;
- spektrometr Mössbauera umożliwiający badania właściwości magnetycznych i oddziaływań nadsubtelnych w materiałach zawierających żelazo (cienkowarstwowych, objętościowych i w nanostrukturach);
- układ wysokopróżniowy współpracujący z trzema zestawami pomiarowymi, umożliwiającymi otrzymywanie cienkich warstw i układów wielowarstwowych oraz badania naprężeń metodą pomiaru promienia krzywizny w trakcie: wzrostu, wygrzewania oraz osadzania elektrolitycznego;
- układ umożliwiający pomiary naprężeń metodą wideotensometryczną;
- określanie topografi i powierzchni metodą skanowania wiązką promieni laserowych (rozdzielczość pionowa 0,1μm, pozioma 200 μm);
- układ spektrofotometryczny do zliczania fotonów w procesie ultrasłabej luminescencji;
- zautomatyzowany układ spektrofotometryczny służący do analiz widmowych ultrasłabego promieniowania obiektów żywych;
- układ umożliwiający badanie poboru tlenu przez układy żywe;
- stanowisko do badań elektrofizjologicznych komórek roślinnych (techniką mikroelektrod, elektrod zewnętrznych – z wykorzystaniem prądów stałych i zmiennych).

## **2. Szkolenia:**

Szkolenie w zakresie ochrony przed promieniowaniem jonizującym przez uprawnionego Inspektora Ochrony Radiologicznej IOR-1.

# <span id="page-55-0"></span>**KATEDRA FIZYKI STOSOWANEJ**

#### Kierownik Katedry **Charlotte Contact Contact Contact Contact Contact Contact Contact Contact Contact Contact Contact Contact Contact Contact Contact Contact Contact Contact Contact Contact Contact Contact Contact Contact C**

prof. dr hab. Keshra Sangwal

dr Jarosław Borc tel. 081 538 45 05 e-mail: j.borc @pollub.pl

#### **Prace pomiarowo-analityczne:**

- stanowisko badawcze kinetyki wzrostu kryształów in situ (z mikroskopem metalograficznym) - umożliwiające analizy procesów krystalizacji przemysłowej;
- mikroskopowe obserwacje i rejestracje obrazów;
- stanowisko do badań mikrotwardości materiałów metodą Vickersa i Knoopa, w zakresie 0,005 4 N
- układ wysokopróżniowy  $(-1.5 \times 10^{-9} \text{ hPa})$ , współpracujący z trzema zestawami pomiarowymi, umożliwiającymi otrzymywanie cienkich warstw i układów wielowarstwowych:
	- osadzanie metodą naparowywania termicznego metalicznych układów cienkowarstwowych na krzemie (Si);
	- wygrzewanie w próżni (1.0 x 10-6 hPa, temperatury 1 –9000C)
	- badanie naprężeń metodą pomiaru promienia krzywizny w trakcie: wzrostu, wygrzewania oraz osadzania elektrolitycznego;
	- układ umożliwiający pomiary naprężeń metodą wideotensometryczną;
	- określanie topografii powierzchni metodą skanowania wiązką promieni laserowych (rozdzielczość pionowa 0,1μm, pozioma 200 μm);

# <span id="page-56-0"></span>**KATEDRA METOD I TECHNIK NAUCZANIA**

Kierownik Katedry **Calculation Company** Osoba do kontaktu

dr hab. Franciszek Lis, prof.PL

dr hab. Franciszek Lis, prof.PL tel. 081 538 44 98 e-mail: wz.kmitn@pollub.pl

## **1. Prace analityczno-doradcze:**

- projektowanie, wykonywanie i opracowywanie badań sondażowych postaw, zachowań, opinii i poglądów;
- informatyczne systemy finansowo-księgowe;
- organizacja i opieka pedagogiczna wakacyjnego wypoczynku dzieci i młodzieży;
- organizacja studenckiej pomocy uczniom w nauce szkolnej;
- doradztwo metodyczne w zakresie wspomagania komputerowego kształcenia w szkołach i na kursach;
- projektowanie i wykonywanie internetowych stron WWW.

## **2. Szkolenia:**

- studia podyplomowe nauczycielskie dla absolwentów szkół wyższych (3 semestry);
- asertywność w edukacji i zarządzaniu;
- komunikacja społeczna z elementami emisji głosu;
- nowoczesne techniki uczenia się;
- obsługa oprogramowania finansowo-magazynowego;
- szkolenie i doradztwo w zakresie kompetencji animacyjnej;
- kurs animacji społeczno-kulturalnej;
- rozwijanie osobowości przedsiębiorczych.

# **KATEDRA PODSTAW TECHNIKI**

<span id="page-57-0"></span>Kierownik Katedry **Night Contact Contact Contact Contact Contact Contact Contact Contact Contact Contact Contact Contact Contact Contact Contact Contact Contact Contact Contact Contact Contact Contact Contact Contact Conta** 

prof. dr hab. inż. Klaudiusz Lenik

dr Mirosław Malec tel. 081 538 44 89 e-mail: m.malec@pollub.pl

## **Pomiary, analizy i szkolenia:**

- badania i pomiary charakterystyk czasowych dla pneumatycznych członów inercyjnych;
- graficzne przedstawienie profilu badanej powierzchni oraz określenie parametrów stanu powierzchni: Ra, Rz, Rv, Rp, Rt; zakres pomiaru 200 μm; dokładność pomiaru: parametry amplitudowe ±2%, parametry odległościowe ±4%; długości pomiarowe: 0,25 mm  $(500 \text{ points}) \div 25 \text{ mm}$  (12500 points) – profilografometr Surtronic3+ (firmy Rank Taylor Hobson Ltd.):
- określenie wielkości zużycia materiału próbek, ocena płynnych środków smarnych w procesie tarcia ślizgowego, układ pin on disc tarcia ślizgowego;
- badanie i dobór materiałów (pokryć z proszkowych materiałów eutektycznych) o dużej odporności na zużycie na elementy par trących;
- prowadzenie szkoleń z zakresu gospodarki energetycznej gmin.

# **CENTRUM INFORMATYCZNE**

#### <span id="page-58-0"></span>Kierownik Centrum **Canadian Canadian Canadian Canadian Canadian Canadian Canadian Canadian Canadian Canadian Canadian Canadian Canadian Canadian Canadian Canadian Canadian Canadian Canadian Canadian Canadian Canadian Canad**

mgr inż. Witold Misztal

mgr inż. Witold Misztal tel. 081 538 46 51 e-mail: w.misztal@pollub.pl

## **Zakres działalności Centrum:**

- tworzenie i utrzymanie oraz rozwijanie systemów informatycznych wspierających zarządzanie uczelnią;
- usprawnianie funkcjonującego systemu informatycznego uczelni, w tym analiza techniczna efektywności, wykorzystania i jakości tego systemu;
- szkolenia w zakresie rozwijanych systemów informatycznych;
- opracowywanie materiałów i dokumentacji w zakresie tworzonych i rozwijanych systemów informatycznych;
- stały nadzór nad wprowadzanymi systemami informatycznymi.

# **BIBLIOTEKA**

<span id="page-59-0"></span>Dyrektor Biblioteki **Osoba do kontaktu** 

mgr Dorota Tkaczyk

mgr Dorota Tkaczyk tel. 81 538 46 64 e-mail: dyrektor.bg@pollub.pl

## **Zakres działalności Biblioteki:**

Zadaniem Biblioteki Politechniki Lubelskiej jest wspieranie studiów, prac naukowych oraz przedsięwzięć badawczych i zawodowych wymagających specjalistycznego piśmiennictwa z dziedzin uprawianych w Uczelni: mechaniki, budownictwa, architektury, elektrotechniki, informatyki, inżynierii środowiska, zarządzania. Oferujemy polską i zagraniczną literaturę naukową, skrypty, podręczniki i wydawnictwa informacyjne, czasopisma ogólne, naukowe i fachowe w postaci drukowanej i cyfrowej. Ze zbiorów na miejscu mogą korzystać wszyscy chętni. Do wypożyczania do domu uprawnieni są pracownicy i studenci Politechniki Lubelskiej, a pozostali użytkownicy po wpłaceniu kaucji. Szczegółowe informacje o ofercie Biblioteki są dostępne na stronie http://biblioteka.pol.lublin.pl .

#### **Zasoby Biblioteki**

O wszystkich zbiorach Biblioteki informuje katalog http://katalog.pollub.pl

#### **Zasoby drukowane są udostępniane:**

- na miejscu w pięciu bibliotekach wydziałowych i w Czytelni Technicznej 35 tys. egzemplarzy książek oraz bieżących 300 tytułów czasopism polskich i 40 tytułów zagranicznych,
- do domu w Wypożyczalni ok.110 tys. książek.

#### **Zasoby cyfrowe:**

- dostęp nieograniczony online
	- Biblioteka Cyfrowa PL http://bc.pollub.pl/dlibra
	- baza opisów "Publikacje pracowników Politechniki Lubelskiej"
	- BazTech baza bibliograficzno-abstraktowa z zakresu nauk technicznych
- dostęp z komputerów PL dla pracowników i studentów PL
	- pełnotekstowe bazy:
		- czasopism Science Direct, Emerald, Ebsco, Springer
		- książek ibuk wydawnictwa PWN, oraz Elsevier, Springer
	- · bibliograficzno-abstraktowe
		- ISI Web of Knowledge
- dostęp z komputerów Biblioteki PL
	- pełny zasób norm Polskiego Komitetu Normalizacji
	- bazy patentowe: Espace Preces, Espace Access, Espace Bulletin, Espace Legal Global Pat.
	- baza: Environment Abstract

## **Usługi informacyjne i dydaktyczne:**

- wyszukiwanie informacji bibliograficznej lub pełnych tekstów, analiza dorobku naukowego (publikacje i cytowania)
- instruktaż dotyczący przygotowania publikacji do druku (dobór bibliografii, format tekstu i inne wskazania dla autorów)
- szkolenia i konsultacje w zakresie wyszukiwania informacji
- prace redakcyjne przygotowanie materiałów informacyjnych, folderów wystaw, prezentacji

## **Punkt Informacji Normalizacyjnej**

Autoryzowany przez Polski Komitet Normalizacyjny funkcjonuje w ramach Ośrodka Informacji Patentowej i Normalizacyjnej Biblioteki Politechniki Lubelskiej ul. Nadbystrzycka 36 A. 20-816 Lublin, tel/fax (81) 538-42-79; e-mail: oinpin@pollub.pl

## **Punkt czynny:**

 Poniedziałek – czwartek od 9.00 do 18.00 Piątek od 9.00 do15.00 Sobota od 9.00 do 14.00

## **Udostępnia**:

- Polskie Normy (PN), zmiany i poprawki do PN
- Katalog Polskich Norm
- miesięcznik "Normalizacia"
- obcojęzyczne dokumenty i inne wydawnictwa normalizacyjne w tłumaczeniu na język polski (np. raporty techniczne ISO i IEC, przewodniki ISO i IEC)
- na miejscu w czytelni Polskie Normy, Normy Branżowe i inne dokumenty normalizacyjne

## **Udziela informacji normalizacyjnej:**

- dotyczącej aktualności Polskich Norm, zastąpień PN, cen norm i innych dokumentów normalizacyjnych
- specjalistycznej, polegającej m.in. na wyszukiwaniu Polskich Norm na zadany temat, podawaniu numerów wprowadzanych norm międzynarodowych i europejskich do norm krajowych.

## **Prowadzi sprzedaż:**

- Polskich Norm
- wydawnictw normalizacyjnych

wg cennika Polskiego Komitetu Normalizacyjnego z uwzględnieniem kosztów własnych i kosztów przesyłki.

# <span id="page-61-0"></span>**LUBELSKIE CENTRUM TRANSFERU TECHNOLOGII**

#### Dyrektor Centrum **Canadian Contact Centrum** Osoba do kontaktu

prof. dr hab. inż. Stanisław Płaska

 inż. Władysław Wójcik tel. 081 538 42 67 e-mail: automat@pollub.pl

### **A. Działalność usługowa**

#### **Usługi doradcze ogólne:**

- pozyskiwanie środków pomocowych (nieodpłatnie),
- przygotowanie wniosków na dofinansowanie inwestycji związanych z rozwojem innowacyjnym,
- nawiązanie współpracy gospodarczej z krajami UE (nieodpłatnie).

#### **Usługi doradcze specjalistyczne:**

- wizyta w firmie analiza potrzeb technologicznych, organizacyjnych, w zakresie poprawy jakości, w zakresie poprawy środowiska (nieodpłatnie),
- w zakresie technologii "Inteligentnej Energii" w energetyce i ochronie środowiska.
- skrócony audyt technologiczny (nieodpłatnie),
- opracowanie opinii o innowacyjności,
- uzyskanie ofert technologicznych: krajów UE (nieodpłatnie),
- ekspertyzy związane z międzynarodowym transferem technologii (nieodpłatnie),
- organizacja zespołów badawczych dla potrzeb badań rozwojowych i przemysłowych (nieodpłatnie),
- organizacja zespołów do realizacji projektów celowych w ramach przedsięwzięcia "In Tech" Narodowego Centrum Badań i Rozwoju częściowo odpłatnie),

#### **Usługi szkoleniowe:**

- Programowanie Maszyn CNC,
- programowanie sterowników mikroprocesorowych, PLC
- projektowanie systemów pomiarowych, transmisja danych, bazy danych,
- statystyczne sterowanie procesami,
- zarządzanie jakością (dokumentowanie SZJ wg norm ISO 9001:2009, HACCP, ISO 22000 i inne),
- przetwarzanie danych dla potrzeb: modelowania procesów, oceny zdolności Cp, Cpk, Cpm, analizy jakości, diagnostyki (oprogramowanie: STATISTICA, SIMULINK).

#### **Specjalistyczne usługi techniczne (innowacyjne):**

- projektowanie i budowa układów sterowania (automatyki przemysłowej),
- projektowanie i budowa układów pomiarowych, transmisji, przetwarzania oraz archiwizacji,
- projektowanie i budowa komputerowych systemów monitorowania procesów przemysłowych, w tym zastosowanie systemów wizyjnych (stacjonarnych, niestacjonarnych, jedno i wielowymiarowych w formie tzw. kart kontrolnych),
- analiza jakości, diagnostyka oraz doskonalenie procesów przemysłowych,
- projektowanie i budowa napędów (mechanicznych, hydraulicznych, pneumatycznych, elektrycznych, mieszanych),
- budowa sieci komputerowych,
- planowanie produkcji i szeregowanie (statycznego i dynamicznego) zadań - wdrożenie wspomagających systemów informatycznych,
- projektowanie i wdrażanie systemów energetycznych dla energetyki rozproszonej: fotowoltaicznych, paneli cieplnych, spalania katalitycznego węgla.

# <span id="page-63-0"></span>**LUBELSKI INKUBATOR PRZEDSIĘBIORCZOŚCI POLITECHNIKI LUBELSKIEJ**

Dyrektor Jednostki **Osoba do kontaktu** 

dr inż. Paweł Węgierek

mgr Bernadeta Daniluk tel. 81 538 41 24 e-mail: inkubator@pollub.pl

## **Zakres działalności Inkubatora:**

- wspieranie przedsiębiorczości studentów, doktorantów, absolwentów oraz młodej kadry naukowej Politechniki Lubelskiej i innych uczelni wyższych Lublina;
- opieka merytoryczna świadczona przedsiębiorcom lokatorom Inkubatora w zakresie przygotowania koncepcji i prowadzenia przedsiębiorstwa
- opieka prawna i księgowa nad beneficjentami;
- promocja oferty beneficjentów poprzez wydawanie materiałów reklamowych, stronę www Inkubatora, kontakty z mediami, instytucjami państwowymi, jednostkami samorządu terytorialnego i lokalnymi organizacjami przedsiębiorców;
- pomoc w kontaktach beneficjentów z potencjalnymi kontrahentami;
- pozyskiwanie funduszy wspierających działalność beneficjentów;
- udzielanie informacji na temat rozpoczynania i prowadzenia działalności gospodarczej;
- organizacja i prowadzenie szkoleń, konferencji, seminariów i warsztatów tematycznych, mających na celu zapoznanie beneficjentów z nowoczesnymi rozwiązaniami technicznymi oraz umożliwiających nabycie praktycznych umiejętności w ich stosowaniu.

## **Oferta dla biznesu:**

- możliwość nawiązania współpracy z młodymi, kreatywnymi osobami, przygotowanymi teoretycznie i praktycznie do świadczenia usług w zakresie;
	- komputerowego wspomagania projektowania,
	- tworzenia i administrowania stronami www,
	- aranżacji wnętrz i terenów zielonych,
	- grafiki komputerowej: ulotki, plakaty, banery.

# <span id="page-64-0"></span>**BIURO ROZWOJU I KOOPERACJI**

## Kierownik Biura **National Contact Contact Contact Contact Contact Contact Contact Contact Contact Contact Contact Contact Contact Contact Contact Contact Contact Contact Contact Contact Contact Contact Contact Contact Cont**

mgr Radosław Dolecki

mgr Piotr Gorgol tel. 081 538 47 21 e-mail: p.gorgol@pollub.pl

## **Zakres działalności Biura:**

- gromadzenie informacji na temat programów i funduszy europejskich;
- udzielanie jednostkom organizacyjnym PL informacji o możliwościach udziału w programach;
- prowadzenie ewidencji składanych wniosków o dofinansowanie projektów;
- gromadzenie dokumentacji dotyczącej udziału jednostek PL w programach finansowanych przez UE;
- monitorowanie realizowanych w PL projektów, finansowanych ze środków UE;
- sporządzanie sprawozdań dotyczących udziału poszczególnych jednostek Politechniki Lubelskiej w programach finansowanych przez UE.

## **Analizy, doradztwo i szkolenia:**

- organizacja spotkań i szkoleń z zakresu m.in. procedury aplikacyjnej i realizacji projektów UE;
- doradztwo i konsultacje w zakresie przygotowywania wniosków i realizacji projektów;
- współpraca z instytucjami partnerskimi oraz pozyskiwanie partnerów do realizacji wspólnych przedsięwzięć;
- współpraca z przedsiębiorcami w zakresie realizacji wspólnych projektów oraz oferty PL dla biznesu;
- współpraca z jednostkami samorządu terytorialnego w województwie lubelskim.

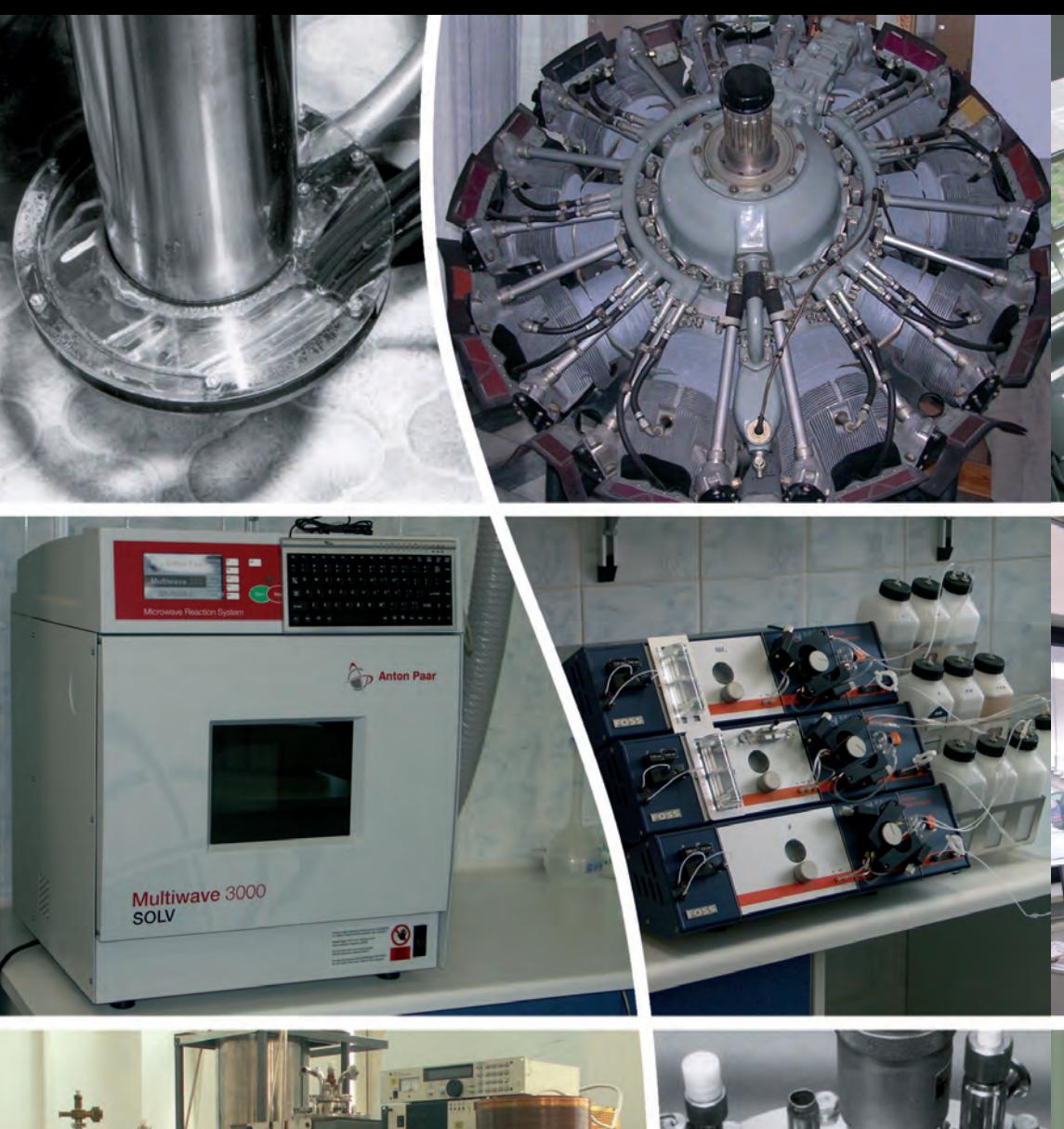

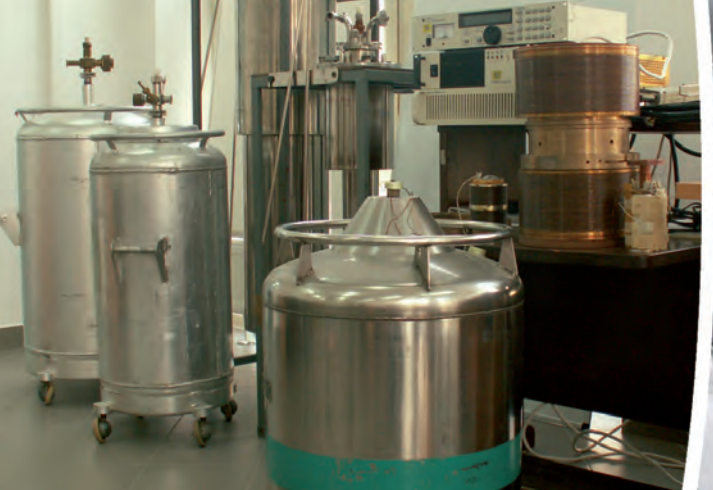

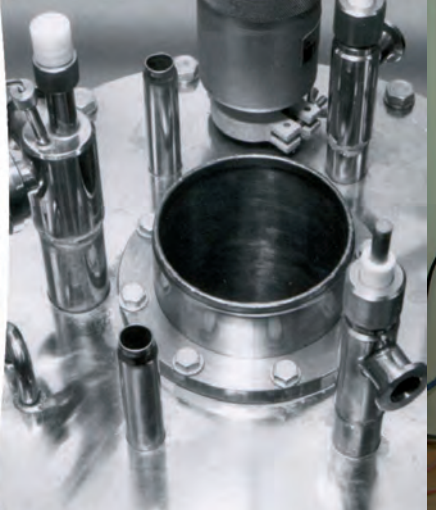

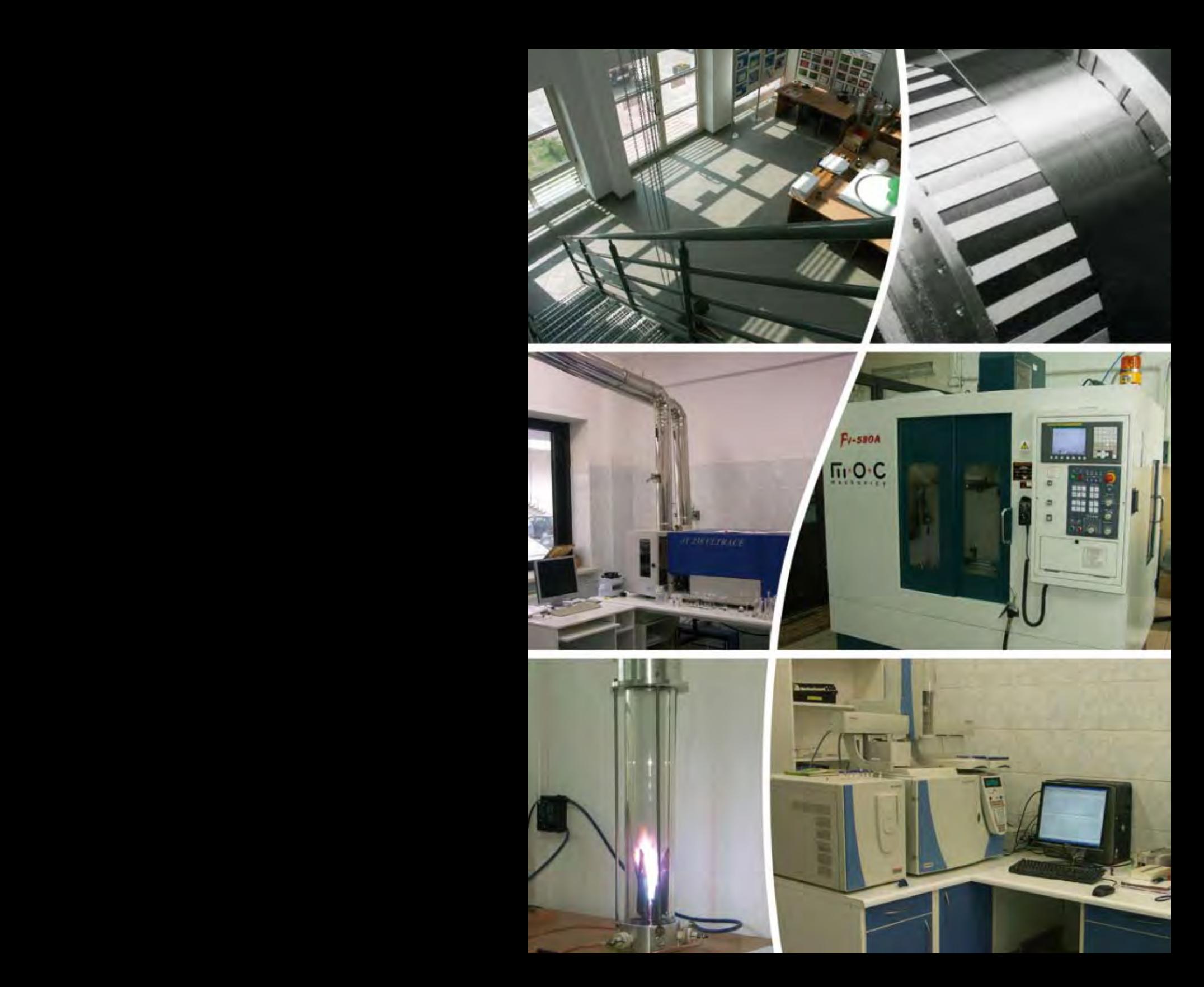

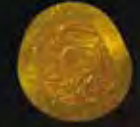

# naukowiec [ specjalista od mnożenia]

Tomasz Gancarczyk NAUKOWIEC [SPECJALISTA OD MNOŻENIA]

Wydawnictwo Politechniki Lubelskiej ul. Bernardyńska 13, 20-109 Lublin e-mail: wydawnictwo@pollub.pl

**ISBN 978-83-7497-081-5**

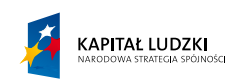

Projekt "NIMB - Nauka, Innowacje, Marketing, Biznes" współfinansowany przez Unię Europejską w ramach Europejskiego Funduszu Społecznego; nr umowy UDA-POKL 04.02.00-00-028/08-00

UNIA EUROPEJSKA<br>EUROPEJSKI<br>FUNDUSZ SPOŁECZNY

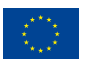